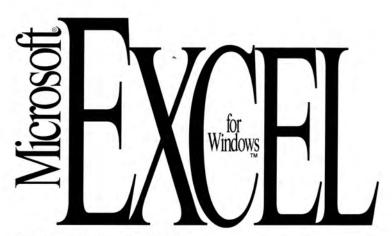

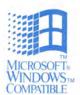

The Spreadsheet for Windows

Version 4.0

Microsoft Excel version 4.0 gives you unprecedented power and ease of use. It gives you instant access to powerful features, including unmatched analytical functions; outstanding reporting and presentation tools; and extensive, easy charting. Microsoft Excel is power made easy.

### Overview

From the first time you use
Microsoft Excel for Windows, you'll
swear that it thinks like you do.
Anticipating your needs and calculating your next step. You'll blaze
through tasks that used to take hours.
And the tasks you do most often are
the ones Microsoft Excel helps you
do most easily. Microsoft Excel
makes everyday work easier because
we designed it by listening to the

users. And, we watched them work. If it took ten steps to do a common task, we figured out how to do it in two steps.

Superior performance, consistency with other Microsoft applications, and unmatched ease of use have won Microsoft Excel just about every top industry award. In fact, *InfoWorld* gave Microsoft Excel 4.0 a 9.3 rating—the highest ever awarded to a spreadsheet. Reviewers and users alike have consistently chosen Microsoft Excel to be the best spreadsheet for Windows. There's no substitute for experience. Microsoft Excel is *the* spreadsheet for Windows.

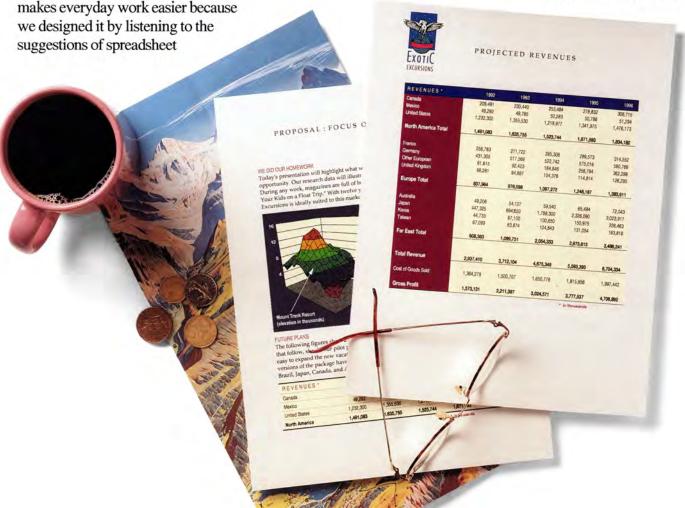

Only Microsoft Excel gives you the power and control to create your next worksheet in 60 seconds.

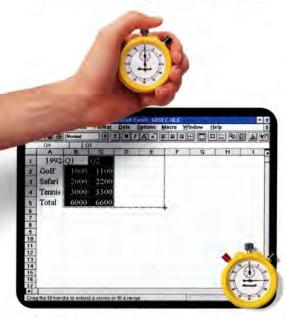

Microsoft Excel lets you input a minimum of basic spreadsheet information such as categories, dates, and trends, and then intelligently extends your spreadsheet as far as you want using the Autofill feature. Autofill recognizes and extends growth trends, totals, quarters, dates, and more.

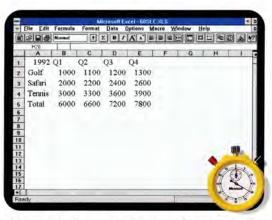

Microsoft Excel automatically inserted Q3 and Q4 headings, and extended the data based on the established trend. Now sum the entire table with a click on the **Autosum** button.

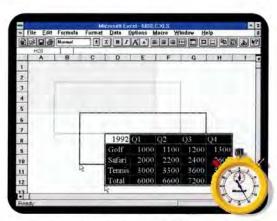

We forgot to leave room for a title. No problem. To make room, just highlight the information you need to move (in this case, the whole table), grab the edge of the table with your mouse, and move it to the desired location. It's easy. Just drag and drop!

### Highlights

Microsoft Excel takes everyday tasks such as moving or formatting data, and makes them easy. At every turn, you'll find faster ways to get your work done.

- Autofill recognizes trends in your data and intelligently extends those trends as far as you like.
- Drag-and-drop data movement is a new, faster way to cut, copy, move, and paste data in your worksheet. Just select a range with the mouse and drag it to another location on your worksheet.
- Customizable toolbars give you onestep access to the most frequently used commands. Optional toolbars, such as drawing and charting, appear as you need them. You can create custom tools, tool groupings, or whole toolbars, too. Toolbars can be sized and moved anywhere on the screen.
- Shortcut menus of everyday commands pop up when you click the right mouse button. They sensibly relate to whatever task you're doing.
- Wizards are online assistants that walk you through complex tasks, such as chart creation. It's a great way to learn as you work.
- Workbooks let you store related worksheets together in a single file, making it easier to manage your projects. Use the table of contents to access, organize, and share files.
- View Manager saves your display so you can instantly recall different views of the same worksheet.
- Best Fit Column Width lets you automatically adjust column widths to fit the longest text or string of numbers.
- Autosum<sub>TM</sub> automatically sums rows and columns of numbers with a click on the Toolbar. Microsoft Excel intelligently chooses the correct range for summation.
- Most recently used files can be found listed at the bottom of the File menu.
   Just select and release the mouse button to reopen any one of those files.

Microsoft Excel is in a class by itself, with top recalculation speeds; easy, flexible consolidation; and unmatched analysis tools.

 Scenario Manager is the best "what if" tool around. It lets you easily create and save multiple "what if" scenarios and create a summary of those scenarios in minutes!

- Crosstabs let you easily create summary tables from databases. A CrosstabWizard makes analysis easy.
- Analysis ToolPak includes the most extensive financial, statistical, engineering, and scientific functions of any spreadsheet; 160 functions and procedures in all, including statistical distributions, correlation coefficients, covariance, regression, ANOVA, histograms forecasting, net worth, loan analysis, Bessell functions, and Fourier transforms.
- Data Consolidation lets you consolidate data from multiple worksheets regardless of formatting, file type, or file location. And, with Workbooks, you can do fast 3-D consolidation "through" multiple worksheets.
- Outlining is an exclusive feature that allows you to expand or collapse your worksheet to see the right level of detail.
- Database support is exceptional. Simply point and click to join, find, extract, delete, or sort data. Extract records from dBASE\*, SQL Server, Oracle\*, Rdb, text, and Microsoft Excel for Windows database files. Q+E\* allows remote "browsing" with Microsoft Excel.
- Solver and Goal Seek are improved features that help you do quick "what if" analyses with one or more variables.
   Solver handles integer programming.
   Goal Seek shows you what it will take to reach your goals.
- Object linking and embedding (OLE) lets you link Microsoft Excel worksheets or charts to documents and files from other OLE-compatible applications for Windows. For example, if you create a monthly report in Microsoft Word that includes financial data from Microsoft Excel, the OLE link lets you automatically update the spreadsheet data each month without leaving your word processor. Or by double-clicking the spreadsheet data embedded in your document, you can actually open the related Microsoft Excel file and work in it.
- Fastest recalculation of any spreadsheet for Windows according to the National Software Testing Laboratories.
- Windows for Pen Computing support includes a freehand "scribble tool." Portability and power!

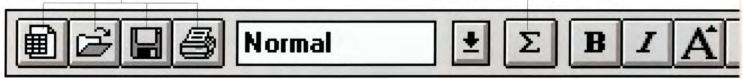

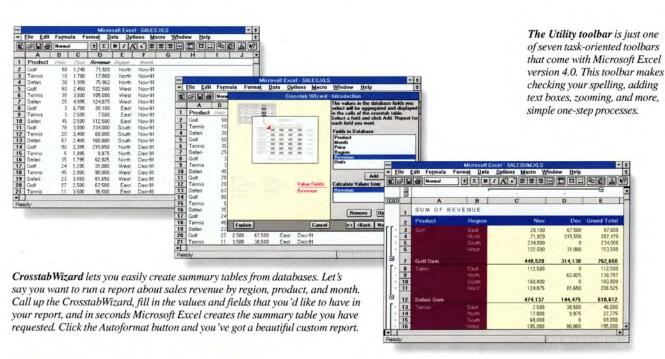

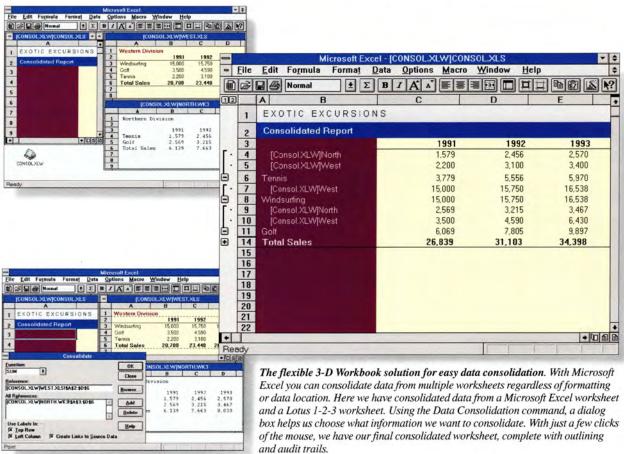

Automatic alignment tools let you realign entries with a single click on the Toolbar (left, center in one cell, right, center over multiple cells).

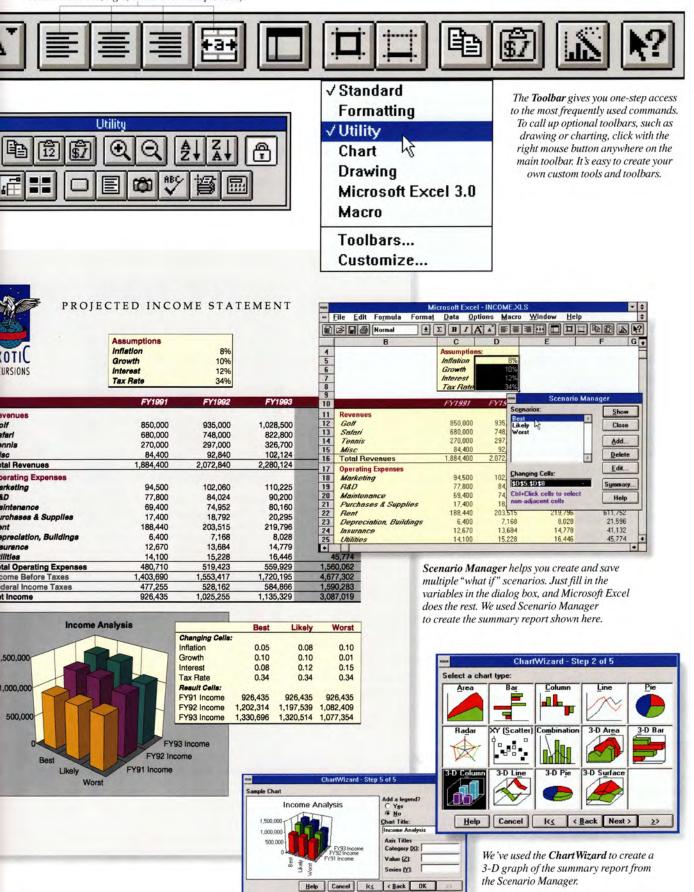

...

us

ics

t

rd

• ⊛

### Microsoft Excel makes it easy to create stunning presentation-quality output and reports—without making you work at it.

- Autoformat will apply one of 14 professionally designed formats to your worksheet with one simple mouse click.
- Spelling Checker makes all of your sheets, graphs, and presentations letter perfect.
- ChartWizard makes chart creation easy. It walks you through the steps to easily create a chart—complete with titles, legends, and full formatting.
- Report Manager lets you define different sections of a worksheet to print as one report. You can even define different print settings (title, margins, and so forth) for different sections of your report. If you do frequent reports, you'll save hours of formatting time.
- Slide Show—now you can create a desktop presentation without leaving your spreadsheet! Microsoft Excel gives you dozens of transition effects, as well as the ability to add sound to your slides for a full visual presentation with special effects.
- Charting—our original gallery of chart types has been enhanced to include 3-D, bar, surface, wireframe, and radar charts for a total of 90 chart types. Picture charts can incorporate clip art and scanned graphics. The 3-D Rotator allows you to directly rotate 3-D charts to choose the most appropriate views. Just click the chart and drag to activate rotation.
- Zoom to reduce or enlarge your view of a worksheet from 10 to 400 percent!
- Print Preview lets you see how your entire worksheet or report will look before you print it. Print to
   Fit automatically fits your selected print area on one sheet of paper.
- Drawing tools let you highlight numbers and graphs with arrows, ovals, arcs, or rectangles—in one easy step. Add drawings or annotations to highlight entries on your worksheet.

### Make a smooth transition from Lotus. 1-2-3. —bring your files and macros with you.

- Custom Help for Lotus 1-2-3 users lets you use familiar 1-2-3 commands and then demonstrates the equivalent Microsoft Excel command, so you can learn as you work.
- Macro Interpreter for Lotus 1-2-3 users helps make the transition from MS-DOS<sub>®</sub>-based Lotus 1-2-3 spreadsheets to Microsoft Excel easier by allowing you to run your Lotus 1-2-3 version 2.01 macros.
- Full file compatibility means that Microsoft Excel reads 19 different file formats, including all Lotus and Impress file formats, so you don't lose any of your old work.

### **Features**

### Ease of use

- · Autofill
- Autoselect
- Autosum
- Best Fit Column Width
- Customizable toolbars
- Customizable dialog boxes
- Drag-and-drop data movement
- Most recently used files recall
- Shortcut (pop-up) menus
- View Manager
- Workbooks
- WYSIWYG screens

### Analysis, statistics, functions

- Analysis ToolPak
- -statistical distributions, correlation coefficients, covariance, regression, ANOVA, histograms forecasting, net worth, loan analysis, Bessell functions, and Fourier transforms
- Auditing tools (built-in)
- map view, tracer, and cell notes
- CrosstabWizard
- Data Consolidation (flexible 3-D consolidation)
- Database support
  - dBASE, SQL Server, Oracle, Rdb, text, and Microsoft Excel for Windows database files. Q+E allows remote "browsing" with Microsoft Excel.
- Goal Seek
- Macros
- Procedural, English-like language with 424 functions

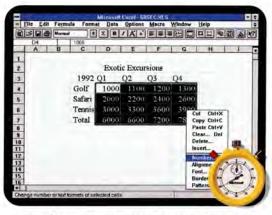

Now add your title, and size and center it over multiple cells with a couple of clicks on the Toolbar. To format numbers, just select them and click the right mouse button. A shortcut menu appears with context-sensitive menu options. Select the "number" option and format your numbers with a few simple mouse clicks. Menus when you want them, where you want them—what could be easier?

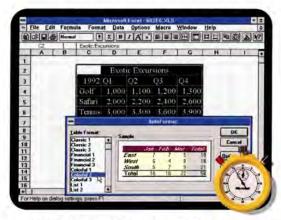

And last, choose Autoformat from the Format menu and scroll through the professionally designed worksheet formats until you see what you want in the sample box. Apply it by simply clicking the OK button. Another couple of clicks on the Toolbar and you can check your spelling and print.

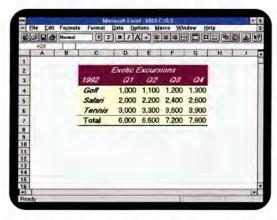

There you have it! Your spreadsheet is designed, forecasted, formatted, and sent to the printer in less than a minute—

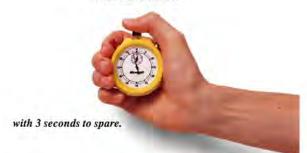

- Macro recorder records routine actions and plays them back on command
- Macro debugger: single step, set break points, and trace
- User-defined menus and dialog boxes;
   it's easy to add new commands and controls for custom applications
- Call compiled code (C, Pascal, or Assembler) from macros
- Minimal and interruptible recalculation
- Outlining
- Solver
- Scenario Manager ("what if" analyses)
- Worksheet size: 16,384 rows by 256 columns

### Integration and interoperability

- Dynamic data exchange (DDE) support
- Full integration with all Microsoft applications software for Windows, including Microsoft Word, Microsoft PowerPoint, and Microsoft Project
- Complete file, macro, and interface compatibility with Microsoft Excel for Apple. Macintosh. systems
- Lotus 1-2-3 to Microsoft Excel command assistance
- Lotus 1-2-3 macro interpreter
- Online tutorial for making the switch from Lotus 1-2-3
- Online, context-sensitive Help
- Object linking and embedding (OLE) support
- Windows for Pen Computing support

# Drawing, charting, graphics, and formatting

- Autoformat
- Camera tool
- · Charting (90 built-in chart types)
- · ChartWizard
- Drawing tools
- · Free-floating text and arrows
- · Fonts
- Graphical Goal Seek
- · Headers and footers
- Import graphics
- · Picture charts
- · Print Preview
- · Print to Fit
- 1111110111
- Report Manager
- Slide Show
- · Sound Notes
- Spelling Checker
- Styles (apply favorite formatting in one step)
- Zoom views

### **Specifications**

### To run Microsoft Excel, you need:

- MS-DOS operating system version 3.1 or later.
- Microsoft Windows graphical environment version 3.0 or later (must be acquired separately).
- Personal computer using 80286, 80386, or higher microprocessor (80386 recommended).
- · 2 MB of memory.
- 2.7 MB of available disk space for program-only installation; 11 MB for full installation; customizable from 2.7 MB to 11 MB.
- 5.25" high-density (1.2 MB) or 3.5" high-density (1.44 MB) or 3.5" low-density (720K) disk drive.
- EGA or higher resolution monitor.

### If networked, you need:

 Networks compatible with Microsoft Windows graphical environment version 3.0 or later.

### To print, choose from:

 Printers and plotters supported by Microsoft Windows graphical environment version 3.0 or later.

### Options:

 Microsoft Mouse, Microsoft BallPoints mouse, or compatible pointing device (mouse recommended).

### **Printers supported:**

- Apple LaserWriter
   and LaserWriter Plus
- Epson. FX, MX, LQ Series
- Hewlett-Packard 7470A or compatible plotters
- IBM<sub>®</sub> ProPrinter<sub>®</sub>, ColorPrinter, Graphics Printer, LaserPrinter, Personal Page Printer
- PostScript -based devices
- Plus dozens of other Windowscompatible printers and plotters

### For More Information

### For the name of a reseller near you, call Microsoft directly:

- Microsoft Sales and Service at (800) 426-9400; if you require TDD/TT (text telephone) services for the deaf and hard of hearing, call (206) 635-4948.
- Microsoft Canada Customer Support Centre at (800) 563-9048.
- For information outside the United States and Canada, please contact your local subsidiary.

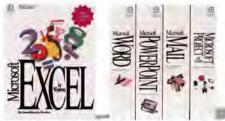

Microsoft Excel is part of our family designed to work together in the Microsoft Windows operating system.

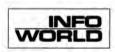

9.3 rating...the highest ever awarded to a spreadsheet.

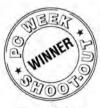

Winner of PC Week shoot-out at Spring Comdex 1992

© 1992 Microsoft Corporation. All rights reserved. Printed in the United States of America. Companies, names, and data used in sample output are fictitious.

This data sheet is for informational purposes only. MICROSOFT MAKES NO WARRANTIES, EXPRESS OR IMPLIED, IN THIS SUMMARY.

Microsoft, BallPoint, MS-DOS, and PowerPoint are registered trademarks and Autosum, Windows, and the Windows logo are trademarks of Microsoft Corporation.

PostScript is a registered trademark of Adobe Systems, Inc. Apple, Macintosh, and LaserWriter are registered trademarks of Apple Computer, Inc. dBASE is a registered trademark of Ashton-Tate Corporation. Epson is a registered trademark of Seiko Epson Corporation, Inc. Hewlett-Packard, Laserfet, and Paintlet are registered trademarks of Hewlett-Packard Corporation. IBM and ProPrinter are registered trademarks of International Business Machines Corporation. Lotus and 1-2-3 are registered trademarks of Lotus Development Corporation. Oracle is a registered trademark of Oracle Corporation.

2-E is a registered trademark of Pioneer Software Systems Corporation.

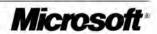

# ACCES!

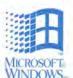

Relational Database Management System for Windows

Welcome to the visual world of the Microsoft Access database management system. It's the database that makes it easy to use powerful features, lets you work with data in virtually any database format, and provides extraordinary help in learning and use. It's the database that's hardworking without the hard work.

### Overview

There's no question that sophisticated database management systems have empowered today's organizations.

But the larger issue is how to empower people—developers and interactive users—so they can get at data and work with it more readily. Especially when the data resides in different database formats.

We offer you Microsoft Access, the database management system (DBMS) for the Windows operating system. Whether you're a longtime developer or a DBMS newcomer, you'll find our tools to be as usable as they are powerful.

Graphical query by example lets you access data more intuitively. You can automate routine tasks with macros. Use FormWizards and ReportWizards to create effective forms and reports—with pictures, graphs, and sound—without being a programmer. And feel like you have a database tutor on call with Cue Cards.

You can even access data from other databases—such as dBASE<sub>®</sub>, Paradox<sub>®</sub>, and Btrieve<sub>®</sub>—without having to import it.

What ties Microsoft Access together is Access Basic: a powerful language with high-speed compiling, a full suite of debugging tools, and a handy online language reference.

Get in front of a personal computer running Microsoft Access soon. And see a DBMS built on a radical, yet practical, idea: hard-

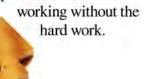

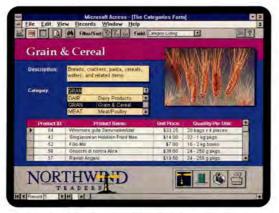

Make a database form work hard while making it easy to use. Just link or embed objects, like product pictures and graphs. And create buttons to trigger everything from simple macros to sophisticated functions you define.

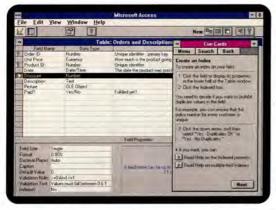

With graphical examples and comprehensive instructions provided by Cue Cards, you can learn to use Microsoft Access as you build and work with your database. It's like having a database tutor on call 24 hours a day.

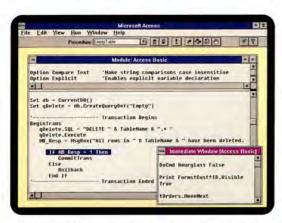

Develop database applications in a productive design environment that combines the Microsoft Access integrated development environment and Access Basic, a powerful structured programming language.

### **Highlights**

### Your data has never been more accessible

- Get your data quickly using graphical query by example (QBE). With a mouse, just drag and drop tables, join fields, and specify criteria. That's it. Or, type in the Structured Query Language (SQL) command directly.
- Build forms easily in a matter of minutes using visual form-generation tools. Again, simply drag and drop the fields, then specify fonts and colors.
   And with filters, you can sort and limit data while using your form—no temporary tables are necessary.
- Turn data into impressive reports with a banded two-pass report writer. Complex operations, such as computing percentages of a total, are a snap: Simply write the appropriate expressions.

### Get down to business right away

- Quickly access database tools with the dynamic toolbar. It changes functions to fit the task at hand, whether you're creating a report or editing code. The right tools are always a mouse click or two away.
- Turn hours of database work into minutes with ReportWizards and FormWizards. Each one asks you questions about format, content, and style, and then automatically creates your report or form.
- Learn while you work using Cue Cards.
   They provide step-by-step help on-screen alongside the database task you're working on. No more canned tutorials portraying someone else's widgets.
- Use macros to easily automate routine database management tasks, such as printing out a series of monthly reports. They provide an easy fill-in-the-blank programming model for those who don't want to immerse themselves in Access Basic code.

### The DBMS that works with your data

 Protect your database investment with Microsoft Access. It reads and writes data directly in dBASE III PLUS<sub>®</sub> and dBASE IV<sub>®</sub>, Paradox 3.0 and 3.5, and Btrieve formats. You can even join tables across multiple formats.

- Migrate to Microsoft Access at your own pace—without abandoning current systems. It defaults to the locking mechanism of other formats. Direct linking works in single- and multiuser modes alike.
- Create and edit richer, more informative databases easily using object linking and embedding (OLE). Include exciting new elements such as product pictures, sound, even full-motion video.
- Microsoft Access fills several DBMS needs with its versatile architecture.
  - Use it as a stand-alone database, in a file-server configuration, or as a front-end client for Microsoft
     SQL Server.
- More database drivers are coming in future versions, thanks to Open Database Connectivity (ODBC) technology, which will allow you to access data from even more database management systems.

### A programming environment with a serious work ethic

- Write sophisticated database applications using Access Basic code (ABC), a powerful, extensible, structured programming language.
- Program and troubleshoot easily with the Microsoft Access integrated development environment (IDE). It includes a full set of debugging tools to let you:
  - Set breakpoints.
  - Single-step through procedures and user-defined functions.
- Examine variables in the debugging window.
- Find answers fast with the online context-sensitive language reference.
- Develop and distribute unlimited runtime applications for stand-alone systems royalty-free with the Microsoft Access software development kit (available in 1993).

### Just what you'd expect from a database called Microsoft Access: accessible support

 Answers to your questions, from the basics to complex technical questions, including phone support 12 hours a day, five days a week at no charge via a toll line, along with additional support services for developers—to assure you'll be up and productive in the least time possible.

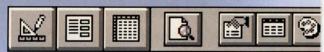

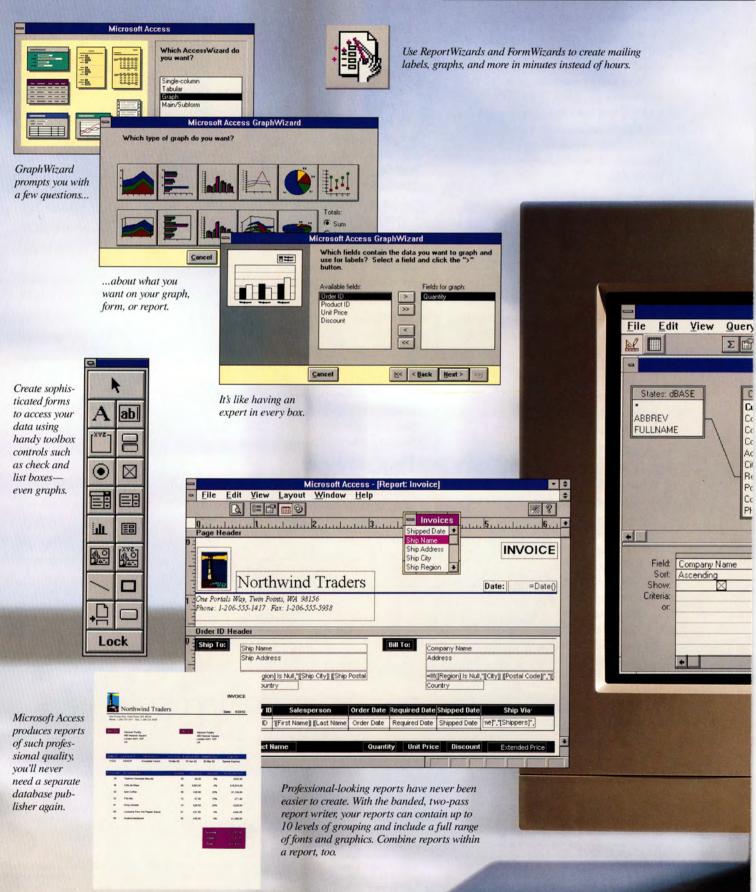

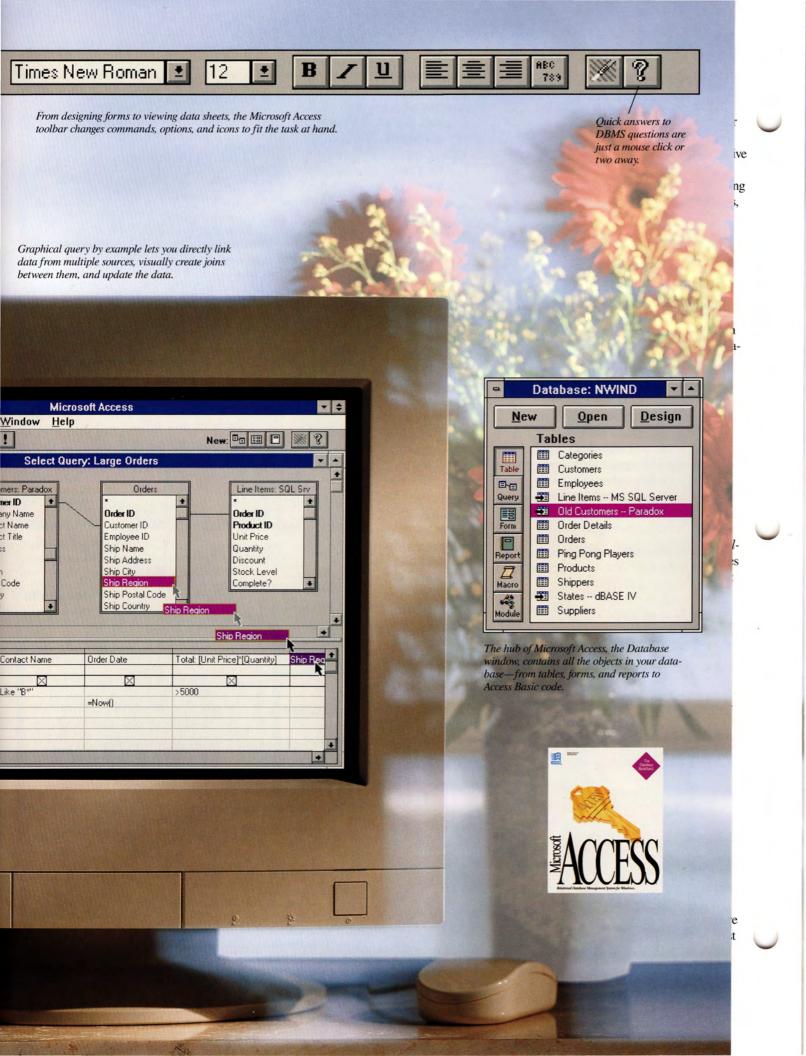

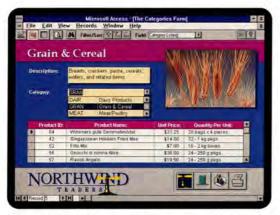

Make a database form work hard while making it easy to use. Just link or embed objects, like product pictures and graphs. And create buttons to trigger everything from simple macros to sophisticated functions you define.

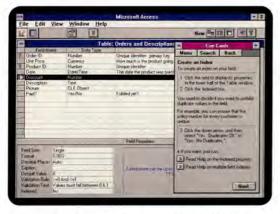

With graphical examples and comprehensive instructions provided by Cue Cards, you can learn to use Microsoft Access as you build and work with your database. It's like having a database tutor on call 24 hours a day.

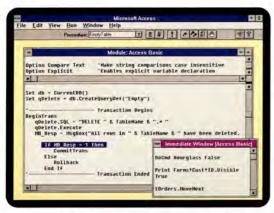

Develop database applications in a productive design environment that combines the Microsoft Access integrated development environment and Access Basic, a powerful structured programming language.

### **Highlights**

### Your data has never been more accessible

- Get your data quickly using graphical query by example (QBE). With a mouse, just drag and drop tables, join fields, and specify criteria. That's it. Or, type in the Structured Query Language (SQL) command directly.
- Build forms easily in a matter of minutes using visual form-generation tools. Again, simply drag and drop the fields, then specify fonts and colors.
   And with filters, you can sort and limit data while using your form—no temporary tables are necessary.
- Turn data into impressive reports with a banded two-pass report writer. Complex operations, such as computing percentages of a total, are a snap: Simply write the appropriate expressions.

### Get down to business right away

- Quickly access database tools with the dynamic toolbar. It changes functions to fit the task at hand, whether you're creating a report or editing code. The right tools are always a mouse click or two away.
- Turn hours of database work into minutes with ReportWizards and FormWizards. Each one asks you questions about format, content, and style, and then automatically creates your report or form.
- Learn while you work using Cue Cards.
   They provide step-by-step help onscreen alongside the database task you're working on. No more canned tutorials portraying someone else's widgets.
- Use macros to easily automate routine database management tasks, such as printing out a series of monthly reports.
   They provide an easy fill-in-the-blank programming model for those who don't want to immerse themselves in Access Basic code.

### The DBMS that works with your data

 Protect your database investment with Microsoft Access. It reads and writes data directly in dBASE III PLUS<sub>®</sub> and dBASE IV<sub>®</sub>, Paradox 3.0 and 3.5, and Btrieve formats. You can even join tables across multiple formats.

- Migrate to Microsoft Access at your own pace—without abandoning current systems. It defaults to the locking mechanism of other formats. Direct linking works in single- and multiuser modes alike.
- Create and edit richer, more informative databases easily using object linking and embedding (OLE). Include exciting new elements such as product pictures, sound, even full-motion video.
- Microsoft Access fills several DBMS needs with its versatile architecture.
  - Use it as a stand-alone database, in a file-server configuration, or as a front-end client for Microsoft
     §QL Server.
- More database drivers are coming in future versions, thanks to Open Database Connectivity (ODBC) technology, which will allow you to access data from even more database management systems.

### A programming environment with a serious work ethic

- Write sophisticated database applications using Access Basic code (ABC), a powerful, extensible, structured programming language.
- Program and troubleshoot easily with the Microsoft Access integrated development environment (IDE). It includes a full set of debugging tools to let you:
  - Set breakpoints.
  - Single-step through procedures and user-defined functions.
  - Examine variables in the debugging window.
- Find answers fast with the online context-sensitive language reference.
- Develop and distribute unlimited runtime applications for stand-alone systems royalty-free with the Microsoft Access software development kit (available in 1993).

### Just what you'd expect from a database called Microsoft Access: accessible support

 Answers to your questions, from the basics to complex technical questions, including phone support 12 hours a day, five days a week at no charge via a toll line, along with additional support services for developers—to assure you'll be up and productive in the least time possible.

### **Specifications**

### To run Microsoft Access, you need:

- Microsoft Windows graphical environment version 3.0 or later (available separately)
- Personal computer using an 80386SX or higher microprocessor
- 4 MB of memory recommended (2 MB minimum)
- 8 MB of free hard disk space required (14 MB recommended)
- · EGA or higher-resolution monitor
- Microsoft Mouse or compatible pointing device

### **Networks Supported**

 Microsoft LAN Manager, Microsoft Windows for Workgroups, or other Windows-compatible networks, including Novell
 NetWare
 and Banyan
 VINES

### **Database Drivers Included**

- Btrieve, dBASE III PLUS, dBASE IV, Microsoft SQL Server, Paradox 3.0 and 3.5 (other database drivers available in 1993)
- Import/export filters: Lotus 1-2-3 2.X, 3.X, for Windows; Microsoft Excel; Microsoft FoxPro; ASCII-Delimited and ASCII-Fixed Length, plus the above formats

### **Features List**

- · Data Manipulation Tools
  - Banded Report Writer
  - Embedded Reports
  - Filters
  - Graphical Query By Example
  - SQL Query Interface
  - Two-pass Reporting
  - Embedded Forms
- · Development Tools
  - Access Basic
  - Code Editor
  - Integrated Development Environment, with:
  - Breakpoints
  - Debugging Tools
  - Single-step Execution
  - Syntax Checking

- Database Engine
  - Data Types Supported:
    - Text (variable length)
  - Memo
  - Number (byte, single, double, short, long)
  - Currency
  - Date/Time
  - Counter
  - True/False
  - OLE Objects
  - Referential Integrity
  - User-level Security
  - Null Support
  - Transaction Support
- · Learning and Productivity Tools
  - Context-sensitive Help
  - Cue Cards
  - Drag and Drop
  - Dynamic Toolbars
  - FormWizards and ReportWizards
  - GraphWizards (includes Microsoft Graph)
  - Macros
- Capacities
  - Number of tables in a database: 32,768
  - Number of simultaneous open tables:
     254
  - Number of fields per record: 255
  - Number of tables in a single query:
     16
  - Levels of nested queries: 30
  - Number of embedded forms or reports in a form or report; Unlimited
  - Number of printed pages in a report: 65,536

### **Accessible Support for Microsoft Access**

- Phone support at no extra charge via a toll call, from 6 A.M. to 6 P.M. (Pacific time), Monday through Friday, excluding holidays.
- FastTips (interactive voice response) answers to common questions 24 hours a day.
- CompuServe<sub>®</sub> and bulletin board system (BBS) support.
- Developer and corporate support programs information available by calling Microsoft Inside Sales at (800) 227-4679, 6:30 A.M. to 5:30 P.M. (Pacific time), Monday through Friday, excluding holidays.

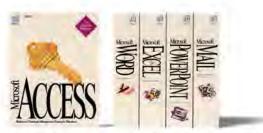

Microsoft Access is a member of our growing family of software for the Microsoft Windows operating system.

© 1992 Microsoft Corporation. All rights reserved. Printed in the United States of America.

This data sheet is for informational purposes only. MICROSOFT MAKES NO WARRANTIES, EXPRESS OR IMPLIED, IN THIS SUMMARY.

Companies, names, and/or data used in screens and sample output are fictitious.

Microsoft is a registered trademark and Microsoft Access, Windows, and the Windows logo are trademarks of Microsoft Corporation

Banyan and VINES are registered trademarks of Banyan Systems, Inc. dBASE, dBASE III PLUS, dBASE IV, and Paradox are registered trademarks of Borland International. CompuServe is a registered trademark of CompuServe, Inc. AS/400 and DB2 are registered trademarks of International Business Machines Corporation. 1-2-3 and Lotus are registered trademarks of Lotus Development Corporation. Btrieve, NetWare, and Novell are registered trademarks of Novell, Inc. Oracle is a registered trademark of Oracle Corporation. Teradata is a registered trademark of Teradata Corporation.

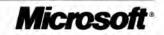

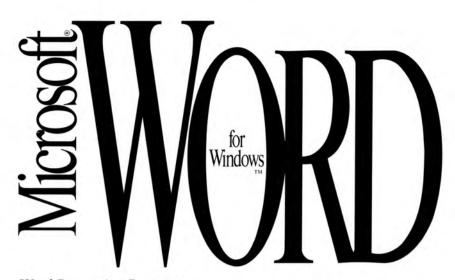

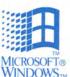

Word Processing Program

Version 2.0

Microsoft Word for Windows makes everyday tasks such as creating tables, envelopes, bullets, charts, columns, and drawings—even checking your spelling—just a click away with the Toolbar. Microsoft Word for Windows—everyday made easy!

### **Overview**

Microsoft Word for Windows, the leading word processor for the Windows environment, makes everyday word processing easier than ever. We designed version 2.0 with more user feedback than any other word processing software ever. The result is great new features such as Drag and Drop, a faster, more natural

where you want it. Select a word, a sentence, or a whole paragraph with the mouse and simply drag it to anywhere in your document. Another advantage to studying how people work with a word processor is that we were able to take time-consuming tasks and make them remarkably easy. You'll find a Print Merge Helper in Word that helps you create personalized form letters. And a Find File feature that helps you locate and preview files before you open them. In every way, Microsoft Word for Windows is everyday made easy.

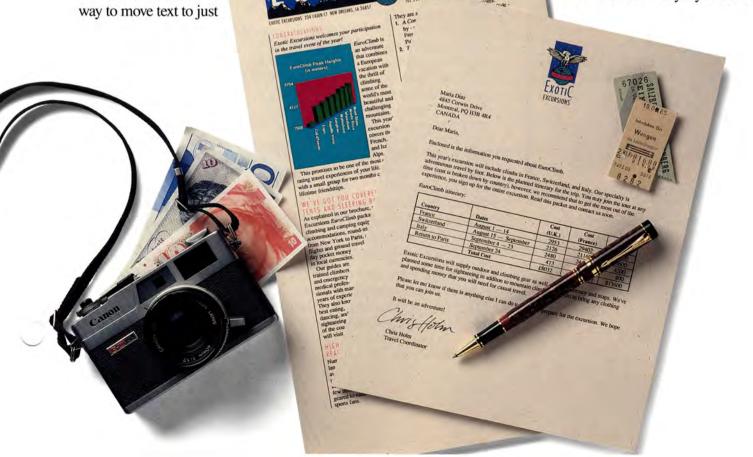

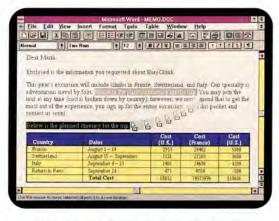

Drag-and-drop movement of text is a Microsoft Word original. To quickly and easily move words, sentences, or paragraphs, just select the text and drag it to a new location in your document.

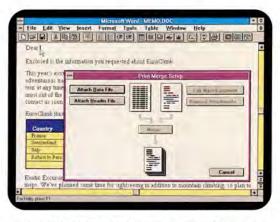

Print Merge Helper walks you through the steps of creating custom form letters and bulk mailings. It couldn't be easier!

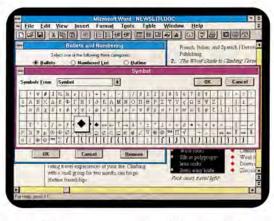

Add bullets to your text with a click on the Toolbar.

Double-click on one of the bullets to see a palette of hundreds of bullet choices—from plain to fancy. Select a new style and your bullets change immediately.

### **Highlights**

# Microsoft Word version 2.0 gives you easy access to everyday tasks

- The customizable Toolbar at the top of the screen gives you one-step access to popular features such as
  - -tables
  - -multiple columns
  - -bullets
  - -spelling checker
  - -drawing
  - -charting
  - -zoomable views up to 200 percent
- The Ribbon and Ruler give you onestep access to character and page formatting, including
  - -type sizes (small to very large)
  - -type styles (**bold**, *italic*, <u>underline</u>, etc.)
  - -type fonts (Courier, Roman, etc.)
  - -text alignment (left, center, right)
  - -margins and tabs that you can change by simply dragging the mouse
- Drag-and-drop movement of text and graphics lets you rearrange your page layout any way you want.
- Tables don't get easier than this—just click on the Toolbar to create one.

# Word has convenient word processing tools that make everyday work easier

- The Print Merge Helper walks you through the creation of custom form letters. Word simplifies many complex tasks.
- The Grammar Checker is integrated so all of your documents can be grammatically correct. Like the spelling checker, it identifies possible errors and suggests correction.
- Styles and templates let you save your favorite text and page formats for instant recall. Or you can use any one of a number of document templates provided with Word. They are the fastest way to customize everyday documents and create a consistent look for letters, memos, and reports.
- Thesaurus is another great built-in feature that gives you multiple word choices with a single menu selection. It even inserts the new word in your document.

# Easily combine words, charts, pictures, and tables for great-looking documents

WYSIWYG (what-you-see-is-what-you-get) view lets you see your work exactly as it will print—type styles, graphics placement, and all.

- WYSBYGI (what-you-see-before-you-get-it) view, an innovative feature in Word, lets you preview a formatting selection. For example, if you're looking at bullet choices, you can click on different bullet styles and instantly see an enlarged version of the bullet in a sample box.
- Borders and shading let you emphasize tables, words, and graphics.
- Movable picture or text frames (of any size) make page formatting super easy. You can place frames anywhere on the page and text will automatically wrap around them. See the framed equation and the flag drawings in the newsletter?
- Drawing is a click away on the Toolbar—add logos, diagrams, and drawings to spruce up proposals and business forms. You can even use the drawing tool to edit pictures imported from other graphics programs.
- WordArt, a special-effects feature in Word, lets you add pizzazz to your headlines with rotated, shadowed, stretched, angled, curved, and reversed text in many stylish fonts and several point sizes.
- Charting is also available from the Toolbar. Add charts (including pie, bar, column, and 3-D) to your documents without leaving Word.
- Spreadsheet data and charts from programs such as Microsoft Excel can be easily copied into a Word for Windows document—and updated automatically.

# Word file-management tools are fast, intuitive, and very helpful

- Open a file by just clicking on the filename.
- Preview a file (even one converted from another word processor, such as WordPerfect®) before you open it to verify that it's really the one you want.
- Locate any file by date created, date saved, type, or keyword.

# Manage your documents with fabulous support from Word

- Outlining in Word is interactive. It lets you reorganize entire documents by simply reordering the titles and subheads in your outline.
- Redlining lets you mark suggested changes and edits while preserving the original version. It's a great way to review documents shared over a network.

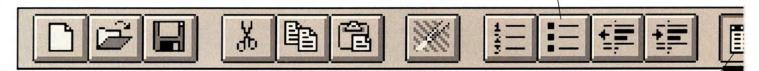

Click and drag to create a table just the size you want.

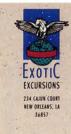

Maria Diaz 4845 Corwin Drive Montreal, PQ H3B 4R4 CANADA

Create any size table with a click on the Toolbar you can easily resize the table and move it anywhere

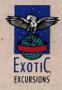

Maria Diaz 4845 Corwin Drive Montreal, PQ H3B 4R4 CANADA

Dear Maria,

Enclosed is the information you requested about EuroClimb.

This year's excursion will include climbs in France, Switzerland, and Italy adventurous travel by foot. Below is the planned itinerary for the trip. You time (cost is broken down by country), however, we recommend that to go experience, you sign up for the entire excursion. Read this packet and con

EuroClimb itinerary:

| Country         | Dates                 | Cost<br>(U.K.) | (         |
|-----------------|-----------------------|----------------|-----------|
| France          | August 1 — 14         | 2953           | 1         |
| Switzerland     | August 15 — September | 2126           |           |
| Italy           | September 4 — 23      | 2480           |           |
| Return to Paris | September 24          | 473            | P. Comple |
|                 | Total Cost            | £8032          | -         |

Exotic Excursions will supply outdoor and climbing gear as well as local ( planned some time for sightseeing in addition to mountain climbing, so pla and spending money that you will need for casual travel.

Please let me know if there is anything else I can do to help you prepare for that you can join us.

It will be an adventure!

misfolm

Chris Holm

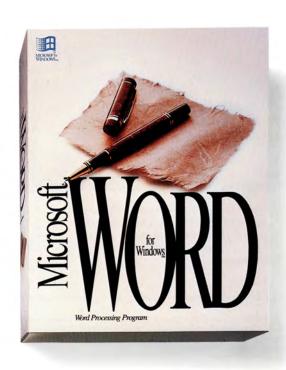

in your document.

Word even supports spell-checking in foreign languages. Magnifique!

Create custom memos, letterhead, newsletters, and — business forms with borders, shadings, and drawings.

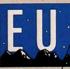

EXOTIC EXCURSIONS 234 CAUN

Exotic Excursions welco

EuroClimb Peak H

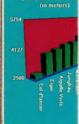

This promises to be or rating travel experiences with a small group for to lifetime friendships.

### WE'VE GOT YOU CO TENTS AND SLEEP!

As explained in our brox Excursions EuroClimb I climbing and camping e accommodations, round from New York to Paris flights and ground travel day pocket money in local currencies. Our guides are trained climbers and emergency medical professionals with many years of experience.

Our guides are trained climbers and emergency medical professionals with many years of experience. They also know the best eating, dancing, and sightseeing in each of the countries you will visit.

### HIGH-ALTITUDE READING

Numerous foreign language guides are available for travelers. We've identified here a few terrific books geared to nature and sports fans.

sh® r

nd

e\*;

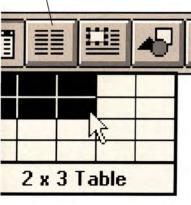

Click the envelope button to instantly create envelopes.

Charting with Word is easy. Just select your numbers and click the chart button to create the type of chart you want. (Even 3-D!) You can size and place it anywhere in your document.

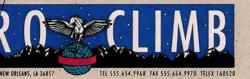

hey are available at most major bookstores.

A Complete Glossary of Sports Terms — Side by - side translations of all entries in (German, French, Italian, and Spanish.) Deron

The Woolf Guide to Climbing Terminology and Equipment — Over 200 photos. (Published in English, German, French and Italian.) Alexandra Press.

Mountain Talk: A Guide to Climbing the World Includes maps, terms, calendars, and more. (Published in English, German, French, and Swedish) Nordlof Publishing Company.

### READY, SET. PACK!

- Polypropylene long underwear
   Wool hat
- Glacier glasses
- Wool socks

an adventure that combines

a European

the thrill of

climbing .

beautiful and

This year's excursion covers the French, Swiss

challenging

mountains.

and Italian Alps.

of the most exhila-f your life. Climbing

months can forge

ERED...WITH BAGS!

ipment, meals and

nd inter-Europe We also provide fin

p first-class air travel

re, the Exotic kage includes all

- lene socks
- Swiss army knife
- Silk or polyproy-
  - Down vest or jacket
    - Zinc oxide

Belaying gloves Rock shoes

Snow bootsLightweight pantsClimbing shorts

Wool or pile sweaters

Pack smart, travel light!

TRIVIAL PURSUIT Here's a little exercise to familiarize you with our climbs. The formula for calculating the volume of a peak is:

For tips on calculating the volume, turn to page 2.

| A PROPERTY OF STREET    |                                               |                               |                                            |
|-------------------------|-----------------------------------------------|-------------------------------|--------------------------------------------|
| nerary:                 |                                               |                               |                                            |
| g. 1                    | Leave New York<br>for Paris                   | Aug. 18 — 31                  | Climb                                      |
| France                  |                                               | Sept. 1 — 3                   | Rest and relax                             |
| g. 2                    | One-day rest at<br>L'Hotel du Roi             | Sept. 4                       | Travel to Aosta                            |
| g. 3                    | Meeting and party,<br>7 P.M., Grande Ballroom | Benvenuti<br>in Italia        |                                            |
| g.4                     | Travel to Mont Blanc                          | Sept. 5 — 7                   | Enjoy Italy                                |
| g.5-7                   | Preparation                                   | Sept. 8 — 9                   | Preparation                                |
| g. 8-12                 | Climb                                         | Sept. 10 20                   | Climb                                      |
| g. 13 — 14              | Rest and relax                                | Sept. 21 — 23                 | Rest and relax                             |
| g. 15                   | Travel to<br>Grindelwald                      | Sept. 24                      | Return to Paris,<br>farewell party, 7 P.M. |
| lkommen in<br>r Schweiz | +                                             | Sept. 25                      | Return to New York                         |
| g. 16—17                | Preparation                                   | Welcome back<br>to the U.S.A. |                                            |

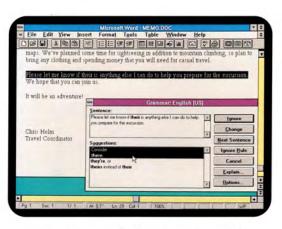

A built-in grammar checker helps make all of your documents perfectly correct. It points out repeated words (such as "the the") plus errors in usage (such as using "their" for "there") and politely suggests corrections. You won't want to write without it.

Create and edit equations without leaving your word processor. Microsoft Word is the powerful, easy choice for all types of writing, from business proposals to best-sellers to scientific papers.

Add logos, maps, and illustrations to spice up your newsletters and memos. A click on the Toolbar opens the drawing tool.

Add picture or text frames (of any size) that you can move around on the page. We put the flags in the newsletter in frames so we could try them out in different locations. See the text box that the page text automatically wraps around?

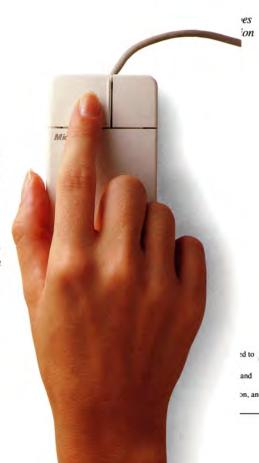

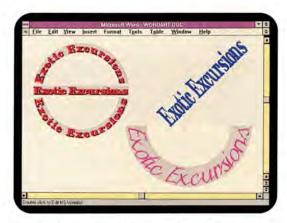

WordArt lets you add panache to your headlines and pizzazz to your drawings with slanted type, curved type, even type in the shape of a button.

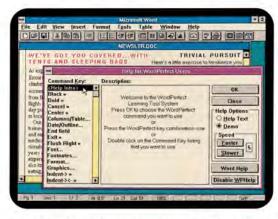

Word offers a painless move from WordPerfect.
Just type WordPerfect commands and Word
will automatically demonstrate the equivalent command
in Word. WordPerfect files are automatically converted for use in Word, so you don't have to lose
any of your previous work.

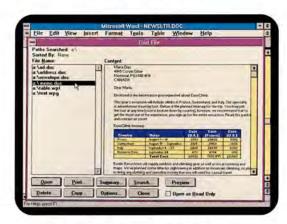

Click on File Manager to find and preview files before you open them. You can also search for them by date (or range of dates), title, keyword, or even file type or size.

- Annotations let you attach comments anywhere in a document.
   Annotations can be visible or invisible—your choice.
- Bookmarks let you insert reference marks anywhere in your files. Find them in a snap!

### Microsoft Word for Windows works well with other applications for Windows

- All Microsoft applications for Windows look and work alike, so once you've learned one, using another is easy. For example, to adjust the column width for a Microsoft Excel spreadsheet or a table in Word you simply drag the edge of the column to resize.
- Microsoft Windows-based programs share information with ease. They're designed to work together, so you can copy spreadsheet data from Microsoft Excel into Word, and Word automatically puts it into a table. You can use dynamic data exchange (DDE) to establish a dynamic link between the two applications so, for example, if you make changes to your Microsoft Excel file, you can automatically update the same data in a Word document.
- Word supports object linking and embedding (OLE), a new systems advancement that lets you copy and paste objects such as text and graphics between applications, establishing a live link between the applications. For example, if you've pasted Microsoft Excel data into a Word document, you can simply double-click on the data, and you're back in Microsoft Excel, ready to edit.

### Make the move to Word for Windows easily

- Use familiar WordPerfect commands and Word will automatically demonstrate the equivalent Word commands.
- Read WordPerfect files directly in Word, so you don't have to lose any of your existing work.
- Convert files from all major word processing programs with just a couple of keystrokes.

### **Performance Features**

- Annotations
- Bookmarks
- Bullets
- Charting
- Columns
- Document compare
- Drag/drop
- Drawing
- Dynamic data exchange (DDE) with Microsoft Excel
- Envelope creation
- Equation editing
- File management and preview
- Footnotes/endnotes
- Frames
- Grammar checker
- Graphics cropping/scaling
- Headers/footers
- Hyphenation (automatic)
- Index generation
- Integrated file conversions
- Kerning
- Macro language/macro editor
- Multiple-language spelling support
- Object linking and embedding (OLE) support
- Outlining
- Page Preview
- Pagination (automatic)
- Paragraph styles
- Password protection
- Print Merge Helper
- Redlining/revision marks
- Search and Replace
- Special character/symbols
- Spelling checker
- Styles by example
- Tables (automatic)
- Tables of contents/authorities (automatic)
- Templates
- Thesaurus
- WordArt
- Word count
- Zoomable editing views

### Specifications

### To run Word, you need:

- MS-DOS® operating system version 3.0 or later
- Microsoft Windows graphical environment version 3.0 or later or MS® Windows for Pen Computing (must be acquired separately)
- PC using 80286, 80386, or higher microprocessor
- 2 MB of memory recommended
- One 5.25" high-density (1,2 MB) or one 3.5" high-density (1.44 MB) disk drive, and a hard disk (3.5" low-density disks available separately)
- EGA or higher resolution monitor compatible with Microsoft Windows environment 3.0 or later

### Hard disk space needed:

Minimum: 5 MB

Full installation: 15 MB

### If networked, you need:

 Networks compatible with Microsoft Windows environment 3.0 or later

### To print, choose from:

 Printers, plotters, and networks supported by Microsoft Windows environment (no special network version required)

### Options:

 Microsoft Mouse or compatible pointing device (mouse recommended)

### Supported graphics file formats:

 AutoCAD® Format 2-D, AutoCAD Plot File, CGM, EPS, HPGL, Lotus® 1-2-3® graphics, Micrografx® Designer/Draw, PCX, TIFF, Windows Bitmap, Windows Metafile, and WordPerfect graphics

### Supported document file formats:

■ Word for Windows; DCA/RFT; Text (ASCII and ANSI); RTF; Windows Write; Text with layout (Intelligent ASCII and ANSI); Interleaf® and PageMaker via RTF; MS Works for MS-DOS-based PCs; Word-Perfect versions 4.1, 4.2, 5.0, and 5.1; MultiMate® version 3.3; MultiMate Advantage™ versions 3.6 and 4.0; MultiMate Advantage II™; WordStar® versions 3.3, 3.4, 4.0, 5.0, and 5.5; dBase\*; MS Works for Windows, Microsoft Excel BIFF\*; Microsoft Multiplan®\*; Lotus 1-2-3 WK1 and WK3 (versions 2.0, 2.2, and 3.0)\*

Microsoft Word for Windows can also share files with these other members of the Microsoft Word family:

- Microsoft Word for the Apple® Macintosh®
- Microsoft Word versions 4.0 and later for MS-DOS-based PCs
- Microsoft Word for OS/2®
- Microsoft Word for UNIX® Systems
- Microsoft Word for Windows and Bookshelf®: Multimedia Edition

### Note:

Microsoft Word for Windows follows IBM® SAAm/CUA conventions.

 Read only. Word for Windows can read and write all other file formats listed.

### **Awards**

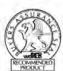

February 10, 1992

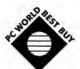

April. 1992

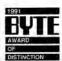

January, 1992

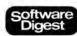

August, 1991

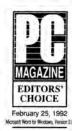

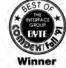

"Microsoft Word for Windows version 2.0 is the superior graphical word processor for effortless work with text; it's fast, sleek, and rich in conveniences."

Edward Mendelson PC Magazine February 25, 1992 "Microsoft Word for Windows 2.0 was the clear winner. Not only does the product have nearly every feature imaginable, the implementation of these features is intuitive and easy to use."

John Lombardi InfoWorld February 10, 1992

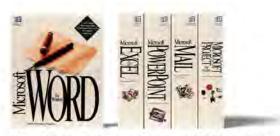

Microsoft Word for Windows is part of our growing family of applications that work together in the Microsoft Windows operating system.

This data sheet is for informational purposes only. MICROSOFT MAKES NO WARRANTIES, EXPRESS OR IMPLIED, IN THIS SUMMARY.

© 1992 Microsoft Corporation. All rights reserved. Printed in the United States of America

Companies, names, and/or data used in screens and sample output are fictitious unless otherwise noted.

Microsoft, MS, MS-DOS, Bookshelf, Multiplan, and PowerPoint are registered trademarks and Windows and the Windows logo are trademarks of Microsoft Corporation. OS/2 is a registered trademark licensed to Microsoft Corporation.

Apple and Macintosh are registered trademarks of Apple Computer, Inc. AutoCAD is a registered trademark of Autodesk, Inc. Interleaf is a registered trademark of International Business Machines Corporation. Lotus and 1-2-3 are registered trademarks of Lotus Development Corporation. Micrografx is a registered trademark of Micrografx, Inc. WordStar is a registered trademark of Micrografx is a registered trademark of Micrografx is a registered trademark of MultiMate Advantage and MultiMate Advantage III are trademarks of MultiMate International Corporation. an Ashton-Tate Company, UNIX is a registered trademark of UNIX Systems Laboratories. WordPerfect is a registered trademark of WordPerfect Corporation.

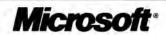

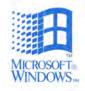

Operating System Version 3.1

The Microsoft Windows operating system enhances MS-DOS<sub>®</sub> to make your PC easier to use. Discover the point-and-click simplicity of Windows! Create terrific output with applications for the Windows operating system. And share information between your favorite applications for MS-DOS and for Windows. Join the millions of users worldwide who have made Windows their standard operating system!

### Overview

The Microsoft Windows operating system makes using PCs easier for everyone. Designed to make learning new applications easy, the graphical interface gives even novice users access to the most powerful features. Windows eliminates the intimidation factor and the learning curve many users experience with the MS-DOS operating system by simplifying many common tasks such as file management and printing. And the Windows

online Tutorial and Help functions help you get productive faster.

Everyone from new users to power users will benefit from using Windows. With thousands of available applications for Windows, there's always a choice of software, no matter what job you need to get done. And there's a wide array of compatible hard-

ware available to

from scanners to PCs—so Windows helps you make the most of your hardware investments.

Four generations' worth of user comments have been incorporated into the Windows design. It's faster. It's more reliable. Key features have been substantially upgraded and refined. And we've added a suite of features that make using your PC even easier. For what's new, read on!

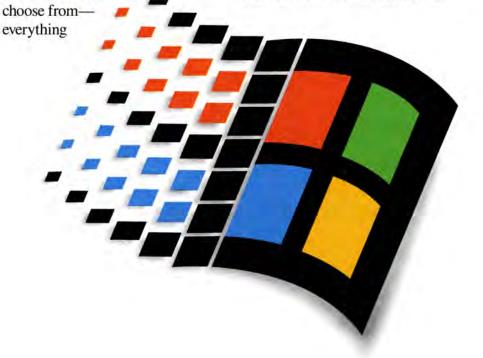

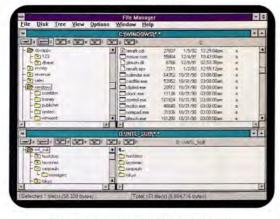

The faster, improved File Manager simplifies all your file- and directory-management tasks, including creating directories and copying, moving, and searching for files.

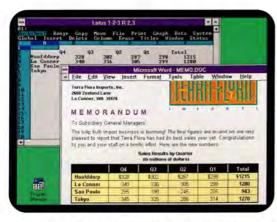

Work with applications for MS-DOS in their own windows, and take advantage of the benefits of the Windows interface—scroll through documents faster, use the mouse, switch between applications, and share data among applications.

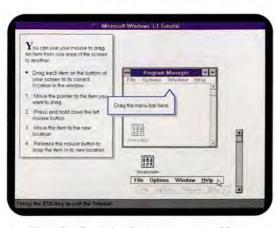

The online Tutorial makes it even easier and faster to get up and running with Windows. You'll learn basic mouse skills, how to move and size windows, how to start an application from the Program Manager, and how to work with dialog boxes.

### **Technical Highlights**

### Easy to install, learn, and use

Hundreds of improvements have made the Windows operating system easy to learn and use—for advanced users and PC novices.

- Improved Setup gives you a choice of Custom or Express Install, which automatically loads the Windows operating system onto your PC. If you have Windows version 3.0, installing the new version won't change any of your previous settings.
- Computer-based Tutorial teaches you how to use a mouse and quickly trains you on basic concepts
- Windows drop-down menus all look and work alike. Learn a few basic concepts, and you'll know how to use the Windows operating system and any application for Windows.
- Online Help, accessible from anywhere in Windows, provides information at the touch of a button
- Improved Drag and Drop feature allows you to "drag" a file over to the Print Manager icon, and "drop" it to start printing
- Faster, improved File Manager lets you easily navigate, copy, and move files
- The Program Manager lets you find and start applications quickly without having to memorize their location, path names, or complex commands

# Works great with applications for both MS-DOS and Windows

The Windows operating system now provides better support for your Windows-based and MS-DOS-based applications.

- The Windows operating system automatically recognizes and sets up most MS-DOS-based applications
- You can easily use the same data in a variety of applications by using the mouse to copy and paste information into other applications for MS-DOS or Windows, or from a spreadsheet to a word processor
- Object linking and embedding (OLE) technology allows you to keep information current across applications, simply by changing the information in any one of them
- TrueType® scalable fonts let you produce great high-quality output with any type of printer! And TrueType fonts protect your font investment because they're compatible with many other fonts.

- The Windows graphical interface and TrueType fonts show you your work onscreen just as it will appear when printed. We call this WYSIWYG— "What You See Is What You Get."
- No matter what job you need to do, there are thousands of applications for Windows to choose from

### A fast, reliable operating system

Windows version 3.1 enhances MS-DOS by taking control of key MS-DOS functions and adding more—resulting in a powerful, dependable operating system that features:

- More efficient memory use, so you'll have more available to do your tasks. You can break the old 640K memory constraints of MS-DOS-based applications by running them under Windows. And with an 80386 machine, you can even use hard disk space as additional memory.
- · Improved printing speed
- Faster scrolling when running applications for MS-DOS
- Application Reboot, which lets you stop a problem application while keeping Windows and other applications running
- A graphical interface that gives you access to powerful operating system features without forcing you to memorize difficult commands
- The ability to run as many applications as your system can handle at one time. You can switch back and forth among applications quickly and move information easily from one to another. On an 80386, you can run applications for MS-DOS in their own windows (on an 80286, your MS-DOS applications run full screen).
- Support for laptops that enhances the display and preserves battery life

# Using your PC has never been easier!

Combine data from both MS-DOSbased and Windows-based applications to create high-impact documents.

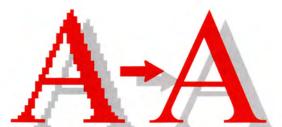

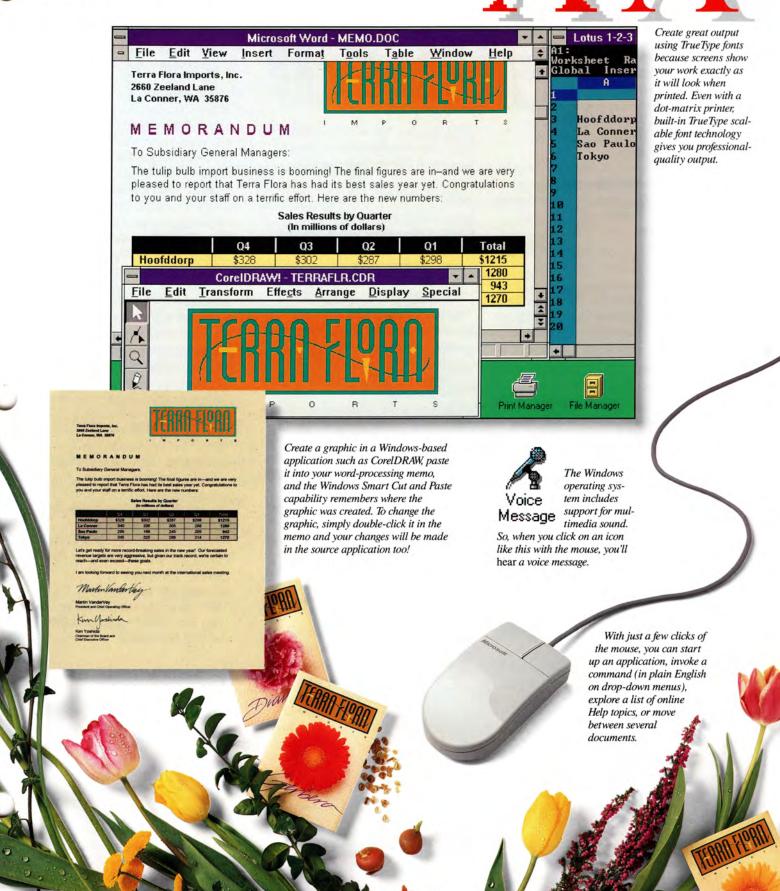

### **Technical Features**

### **Enhanced performance**

- Improved SmartDrive doubles disk access speed (compared to version 3.0)
- Enhanced Program Information Files (PIFs) optimize performance of standard MS-DOS-based applications running within Windows
- Application Reboot keeps Windows and other applications running while you reboot a problem application
- Dr. Watson program monitors applications and logs any problems to your hard disk so you can pinpoint the source of difficulty

### **Graphical operating system tools**

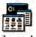

Program Manager: Manipulate and arrange icons to organize and launch applications

File Manager: Manage files and directories with (1) maps of local drives and network connections, (2) a graphical directory tree, and (3) listings of directories, programs, and files. Drag and Drop files to move and copy files, start programs, and print.

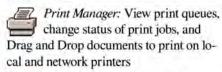

Control Panel: Connect to network printers, set up communications ports, set the time and date, install fonts, and customize the appearance of your desktop with colors and designs

### Desktop applications included

Terminal: Asynchronous terminal emulation/communications program that includes binary file transfer and macro capabilities for up to 32 function keys

Calendar: Monthly calendar and a daily appointment book with alarms to remind you of appointments

Calculator: Both standard and scientific calculators that per-

form calculations in binary, octal, decimal, or hexadecimal notation

Recorder: Simple macro recorder that captures mouse actions and keystrokes for playback; lets you automate repetitive tasks across Windows-based applications

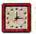

Clock: Analog or digital clock can be displayed anywhere on the screen

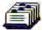

Cardfile: Index card-oriented filing program with automatic phone dialer. Each card can contain both text and graphics.

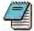

Notepad: Text editor for writing notes, short memos, even batch files-with date and time stamping

### **Specifications**

### System requirements

- MS-DOS operating system version 3.1 or later (MS-DOS version 5.0 or later recommended)
- Personal computer using an 80286 or higher microprocessor (80386SX or higher recommended)
- 640K conventional plus 256K extended memory (80286 processors: 1024K extended memory recommended; 80386 processors: 2048K extended memory recommended)
- One 5.25-inch high-density or 3.5-inch disk drive and a hard disk with 6 MB available (10 MB recommended)
- EGA, VGA, super VGA, XGA, 8514/A, Hercules® graphics card, or compatible video graphics adapter and monitor supported by the Windows operating system (color VGA or better resolution recommended)

### **Options and multimedia capabilities**

- Microsoft Mouse or compatible pointing device (mouse recommended)
- Hayes® or compatible modem
- Use optional hardware and drivers to add video and animation to presentations, documents, or training programs. Additional hardware options include: audio board, handwriting stylus, CD-ROM drive, and media control interface device.

### **Documentation**

- User's Guide
- Getting Started with Microsoft Windows

### **Available formats**

- 3.5-inch high-density (1.44 MB) disks in standard MS-DOS format (720K disks available upon request)
- 5.25-inch high-density (1.2 MB) disks in standard MS-DOS format

### Modes of operation

- · Standard mode: Provides access to extended memory for 80286-based systems or higher with at least 640K conventional and 256K of extended memory (1024K recommended)
  - Applications for Windows break the 640K barrier with direct access to all available memory
  - Standard applications for MS-DOS run full-screen in the foreground, and you can load multiple MS-DOS applications at the same time
- 386 enhanced mode: Offers all standard mode features plus the following for 80386-based systems with at least 640K conventional and 1 MB extended memory (2048K recommended)
  - Virtual memory lets you use a portion of your hard disk as memory. Applications can use more memory than is physically available and more programs can run simultaneously.
  - Multiple virtual machines provide true multitasking of standard MS-DOSbased applications, Each application for MS-DOS runs in its own 8086/ 8088 MS-DOS environment.
- Standard applications for MS-DOS run in their own windows or fullscreen
- Configurable time-slicing for MS-DOS-based applications lets you finetune your system-you determine the priority of execution

@ 1992 Microsoft Corporation. All rights reserved. Printed in the United States of America.

This data sheet is for informational purposes only. MICROSOFT MAKES NO WARRANTIES, EXPRESS OR IMPLIED, IN THIS SUMMARY.

Companies, names, and data used in sample output are fictitious. Microsoft Word for Windows, CorelDRAW, and Lotus 1-2-3 were used in the creation of the sample output and screen images Microsoft and MS-DOS are registered trademarks and Windows and the Windows logo are trademarks of Microsoft Corporation.

Trueflype is a registered trademark of Apple Computer, Inc. Hayes is a registered trademark of Hayes Microcomputer Products, Inc. Hercules is a registered trademark of Hercules Computer Technology, Lotus and 1-2-3 are registered trademarks of Lotus Development Corporation

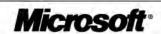

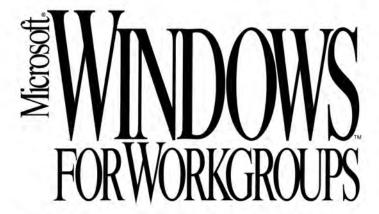

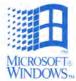

Operating System with Integrated Networking

Version 3.1

Microsoft Windows for Workgroups combines the familiar Windows operating system version 3.1 with easy-to-use networking, making it easy to share information and work together. You can share files and printers with others, send electronic mail, and schedule group meetings. Plus, you get everything you need in one inexpensive package!

### Overview

Whether your workgroup is a fiveperson real estate office or an accounting task force within a large corporation, Microsoft Windows for Workgroups can help you be more productive doing the tasks you do every day. Instead of a long walk down the hall, a few clicks of the mouse will let you share files and printers. And sending messages, managing calendars, and scheduling group meetings is a snap with Microsoft Mail and Microsoft Schedule+, both included in Windows for Workgroups. You get a lot with Windows for Workgroups: The networking solution that fits your hardware and software needs, and that's easy to set up. The consistent, easy-to-use Microsoft Windows operating system interface, whether you're doing networking tasks, sending mail, scheduling meetings, or working with other applications for Windows. A network that's simple to add to your existing one. With the

Workgroup Connection, a way to connect

your MS-DOS<sub>0</sub>—based machines to the network. And everything you need—networking, electronic mail, and scheduling—in one inexpensive package.

So if you want a great way to get your group's work done better, faster, *easier*—here's Microsoft Windows for Workgroups: The easier way to share information and work together.

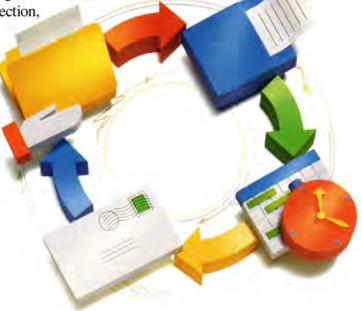

The customizable File Manager toolbar gives you one-step access to the most commonly used functions.

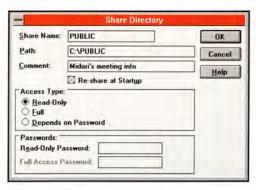

One click of a button lets you share a directory and establish the level of access you prefer for other users on the network.

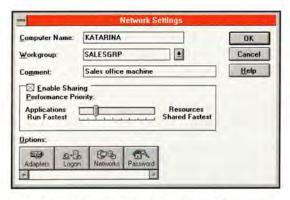

The Network Settings dialog box has a **slide bar** control that lets you set networking performance priorities for your machine, plus options such as **Adapters**, for setting up your network.

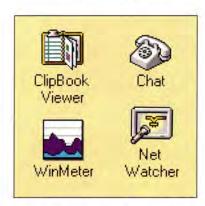

By simply clicking an icon, you get easy access to helpful Windows for Workgroups utilities that allow you to chat electronically in real time with a colleague, check who's connected to your machine and what files they have open, or even share live data links with other network users.

### **Technical Highlights**

### Information sharing makes your workgroup more productive

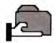

File and printer sharing let you save time and make better use of resources.

 Microsoft Mail\* and Microsoft Schedule+\* enable your workgroup to send messages, manage calendars, and schedule meetings so you can work more efficiently.

# Networking that's easy to set up, learn, and use

 Smart Setup enables you to set up a network card and configures your network software with intelligent defaults—even if it's the first time you've installed a network.

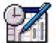

Networking tasks, sending mail, scheduling group meetings, and working with

other applications for Windows is easy because of the consistent Windows interface.

 The toolbar makes connecting to the network as easy as a simple point and click of the mouse.

# This smart investment will pay big dividends

- Windows for Workgroups takes advantage of the power on your group's desktops so you don't need a dedicated server or a network administrator.
- Your current investment in applications for the MS-DOS and Windows operating systems is safe because they all run with Windows for Workgroups.

### Improve your existing network

 You get everything you need to connect to Microsoft LAN Manager (or compatible) and Novell<sub>®</sub> NetWare<sub>®</sub> networks.
 You can even connect simultaneously to those networks.

- Windows for Workgroups takes less memory, leaving up to 620K for running MS-DOS-based applications.
- Compatibility with most network cards and cabling schemes means it's easy to add Windows for Workgroups to your existing network installation.

# Start your network with one-stop shopping

- Take advantage of the Starter Kit (or if you already have Windows 3.1, the Add-on Starter Kit), a complete networking solution that contains all the hardware and software you need to connect two PCs, including top-quality network cards.
- Connect additional PCs to your Windows for Workgroups network with Windows for Workgroups User Kits.

### Connect your MS-DOS-based PCs to the network with the Workgroup Connection

- A pop-up utility allows you to connect to network resources, connect to remote printers, and monitor print queues even from within applications.
- Low conventional memory use lets you continue working with your favorite applications for MS-DOS.
- PCs with an 8088 or higher microprocessor can participate in the workgroup.

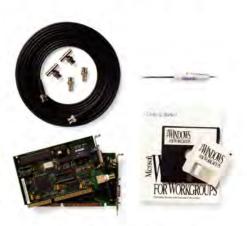

The Starter Kit and Add-on Starter Kit include all the hardware and software you need to connect two PCs.

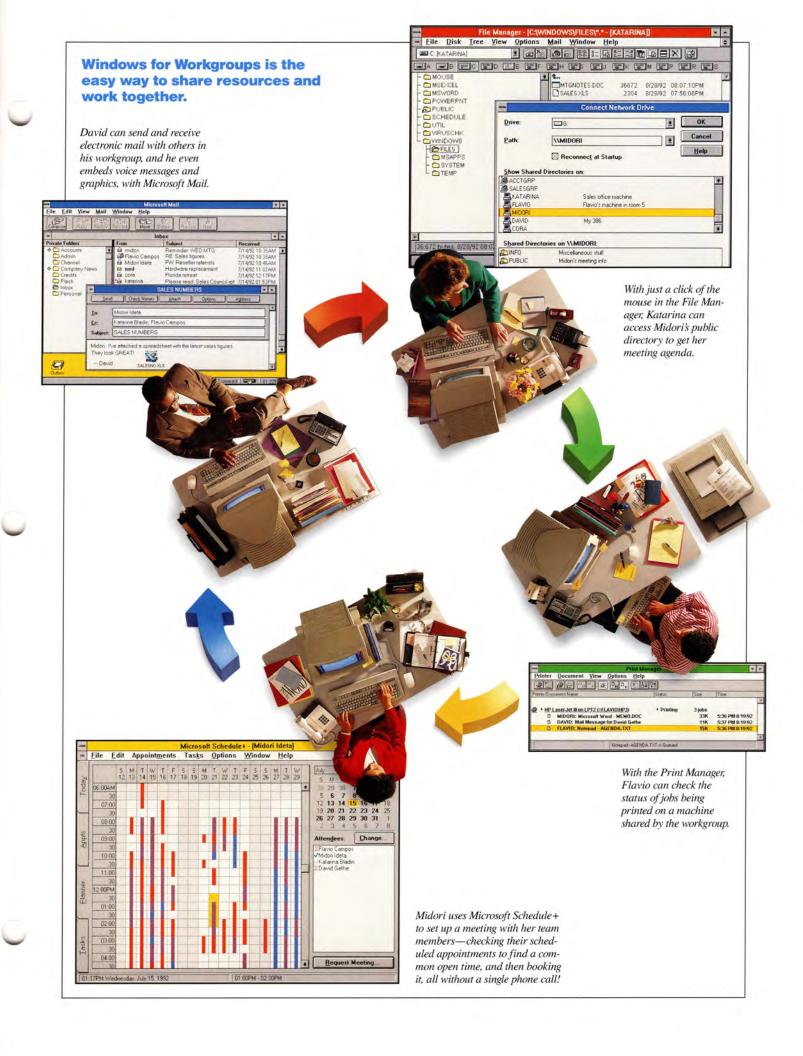

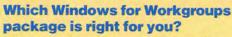

Whether you have Microsoft Windows 3.1 or not, networking hardware or not, and even if you have MS-DOS-based PCs, there's a Microsoft Windows for Workgroups solution for you!

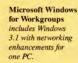

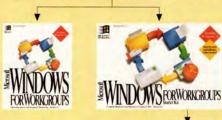

Kit, for users with

For users of MS-DOS moving to Windows for Workgroups

Starter Kit has complete software and hardware (including Windows 3.1) to connect two PCs.

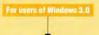

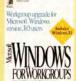

Workgroup Upgrade, for users who already have tains Windows 3.1 and networking enhancements.

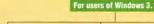

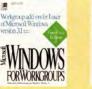

One-User Edition, for users who already have Windows 3.1. contains software to add one user to your Windows for Workgroups network.

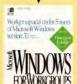

Five-User Edition. for users with Win-dows 3.1, includes all the software you need to add five users to your Windows for Workgroups network.

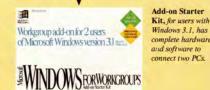

groupadd-onfortusa

Add-on User Kit. for users with Win dows 3.1, has all the hardware and software you need ditional PC to your Windows for Work-

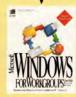

User Kit includes Windows 3.1 plus all the hardware and software you need to connect an additional PC to your Windows for Workgroups network.

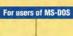

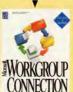

The Workgroup Connection contains all the software you need to add an MS-DOSbased PC to your Windows for Workgroups or LAN Manager network.

### **Specifications Windows for Workgroups**

### System requirements

- MS-DOS operating system version 3.3 or later (MS-DOS version 5.0 or later recommended)
- PC using a 286 or higher microprocessor (386SX or higher required for file and printer sharing)
- For file and printer sharing (enhanced) mode): 386SX or higher processor; 3 MB RAM (4 MB recommended)
- · Without file and printer sharing (standard mode): 286, 386SX, or higher processor; 2 MB RAM
- One 5.25" or 3.5" high-density disk drive and a hard disk with 9.5 MB available memory (14.5 MB recommended)

- VGA, super VGA, 8514/A, EGA, or video graphics adapter and monitor compatible with Windows 3.1 (color VGA or better resolution recommended)
- Microsoft Windows-compatible network adapter card and cabling

### **Options**

- Microsoft Mouse or compatible pointing device (mouse recommended)
- Hayes<sub>®</sub> or compatible modem
- Audio board
- · CD-ROM drive

### **Specifications Workgroup Connection**

### System requirements

- MS-DOS operating system version 3.3 or later (MS-DOS version 5.0 or later recommended)
- PC using an 8088 or higher processor

- 256K of memory
- One 5.25" or 3.5" disk drive, and either a 5.25" or 3.5" high-density disk drive or a hard disk with 1 MB available memory (hard disk recommended)
- CGA or higher resolution monitor
- A Microsoft Windows for Workgroups or Microsoft LAN Manager network
- Microsoft Windows-compatible network adapter card and cabling

### **Options**

 Microsoft Mouse or compatible pointing device (mouse recommended)

### **Available formats**

- 5.25" high-density (1.2 MB) disks in standard MS-DOS format. (For Workgroup Connection only, 5.25" lowdensity disks available upon request.)
- 3.5" high-density (1.44 MB) disks in standard MS-DOS format (720K disks available upon request)

Microsoft and MS-DOS are registered trademarks and Windows and the Windows logo are trademarks of Microsoft Corporation. Hayes is a registered trademark of Hayes Microcomputer Products, Inc. Novell and NetWare are registered trademarks of Novell, Inc.

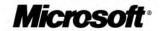

<sup>\*</sup>Special versions included.

<sup>© 1992</sup> Microsoft Corporation. All rights reserved. Printed in the United States of America.

This data sheet is for informational purposes only. MICROSOFT MAKES NO WARRANTIES, EXPRESS OR IMPLIED, IN THIS SUMMARY. Companies, names, and/or data used in screens and sample output are fictitious.

# IN SURE BASIC

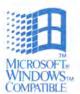

Programming System for Windows

Version 2.0

Whether you're creating a Windows-based application for one user or for a networked group of users, nothing offers the sheer productivity of the Microsoft Visual Basic programming system. Use a visual development environment to create powerful corporate applications that send messages, access data, and link to other applications in less time than you ever thought possible!

### Overview

When Microsoft Visual Basic was introduced in 1991, it defined a new level of programming efficiency and ease of use. It also pioneered a new technique—visual programming. By combining graphical design tools, a structured event-driven programming model, and an open and extensible environment, Visual Basic met the needs of programmers who wanted a quick and easy way to write sophisticated applications for the Windows operating system. Based on valuable input from these same programmers,

we have expanded the Visual Basic programming system for Windows version 2.0 into two editions for two different types of users.

If you develop applications in your spare time or are just learning Visual Basic or Windows, then the Standard Edition is for you. But if you are a full-time programmer developing networked or other corporate applications, then the Professional Edition is probably best suited to your needs.

Both offer a highly tuned, field-tested way to

assemble a user interface by visually connecting pre-built components. Then write code in a popular, general-purpose programming language, complete with a syntax-checking editor, to put modules together in record time. And use the sophisticated debugging tools,

expressions, to quickly track and resolve bugs in your applications. It's the fastest way to program for Windows!

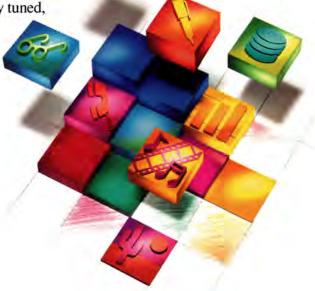

### Technical Highlights: Professional Edition

### Power tools for power applications

The Microsoft Visual Basic programming system for Windows, Professional Edition, includes all the performance, design, debugging, and language enhancements of the Standard Edition. It also introduces a way to quickly create strategic applications that include messaging, data access, communications, and more, as well as vital support for multiple-developer teams.

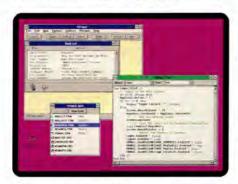

Support for Microsoft messaging application programming interface (MAPI) allows your users to quickly send and receive text and graphics via electronic mail.

### Put the network to work

As the number of networked computer users increases, so does the need for applications that use messaging to link those users and their work—and there's no faster way to write those applications than with Microsoft Visual Basic for Windows, Professional Edition.

- Quickly develop your own applications that use electronic mail to communicate among users in a workgroup.
- Design applications that use messaging to go one step beyond electronic mail and automate routing to shorten the communication cycle and increase efficiency.

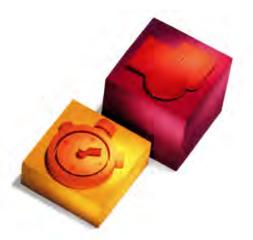

 Combine messaging with object linking and embedding (OLE) to send embedded documents, drawings, and other graphics electronically.

### Make it a team effort

We've opened up Visual Basic forms and code, so you can improve your software development project management.

- Share code and forms as ASCII files and manage work across development teams for rapid development of largescale applications.
- Manage your projects with existing development tools, code management systems, and programming utilities.
- Export and import your code and forms for use with the Visual Basic programming system for MS-DOS<sub>®</sub>, or for internal and external project reviews.

### Quickly assemble advanced applications

A complete set of more than 40 controls in the Professional Edition of Visual Basic provides the most direct way to access even the most advanced functionality in the Windows operating system:

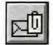

### Messaging

Bypass the complexities of communications protocols in

your application with two controls that access MAPI.

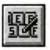

### **Pen Computing**

Create applications for the latest computing devices that

accept handwritten input.

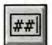

### **Masked Edit**

Increase the accuracy and usability of your data-entry

screens with this handy control that "masks out" input of the wrong type or format.

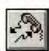

### Communications

Create applications that use the serial ports to communicate

with other devices.

Plus more! Use additional controls to take advantage of OLE, create sophisticated graphs, design three-dimensional user interfaces, add voice, attach video and animation, manipulate shapes, and much more. Add to your Toolbox with a wide variety of third-party custom controls. You can even create your own custom controls with the Control Development Kit included in the Professional Edition of Visual Basic for Windows.

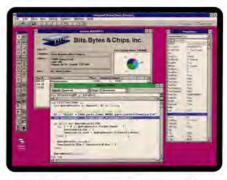

Your applications can now access data from a wide variety of personal computers, mainframes, and minicomputer systems, using the Microsoft ODBC programming interface.

### Open access to all your data

Get all your company data working together when you use the vendor-neutral, Open Database Connectivity (ODBC) programming interface.

- Use the same source code to access multiple data types.
- Increase the number of data sources that you can link to, including minicomputer and mainframe hosts, without a corresponding increase in application complexity and support requirements.
- Rely on a standard programming interface that is already supported by more than 40 vendors committed to database interoperability.

# Everything you always wanted to know about programming for Windows

- Manuals provide more than 2000 pages of comprehensive documentation:
  - Visual Basic Programmer's Guide
  - Visual Basic Language Reference
  - Visual Basic Professional Features
- Make your applications easy to install and use with the custom Setup and Windows Help system (requires an .RTF editor) toolkits.
- Use the online API reference for access to the Windows version 3.1 application programming interface.
- Refer to the online Visual Style Guide to answer questions about user interface design for Windows.
- Get the latest programming tips for Visual Basic from the updated Visual Basic Knowledge Base.
- Develop your own controls with the Control Development Kit (see the Specifications section).
- Give your applications a polished look with toolbars you create with art from the clip-art/toolbar bitmap library.

### The fastest way to program for Windows, now in Standard and **Professional Editions**

Inspired by the runaway success of Visual Basic, many tools now offer ways to visually design interfaces for Windows. But only Microsoft Visual Basic integrates visual design tools with a popular, general-purpose programming language so you can create truly powerful applications in minimal time.

Controls in Visual Basic for Windows, Standard Edition, support the standard interface features in Windows and also allow you to draw shapes, create grids, and use OLE with the click of a button.

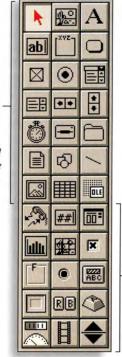

Object: mnuFileNewSchem

Dim SchemForms() As New Schematic

instance of the MDI child form.

ReDim Preserve SchemForms(FormCount)

Forms(FormCount).Caption =

Sub mnuFileNewSchem\_Click ()

Show the form.

**End Sub** 

FormCount = FormCount + 1

Additional controls in the Professional Edition Toolbox provide a strong base for developing more sophisticated Windows applications.

Proc: Click

Full-featured debugging tools on the toolbar include Instant Watch, a Calls dialog, single stepping, and procedure stepping.

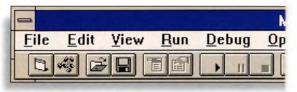

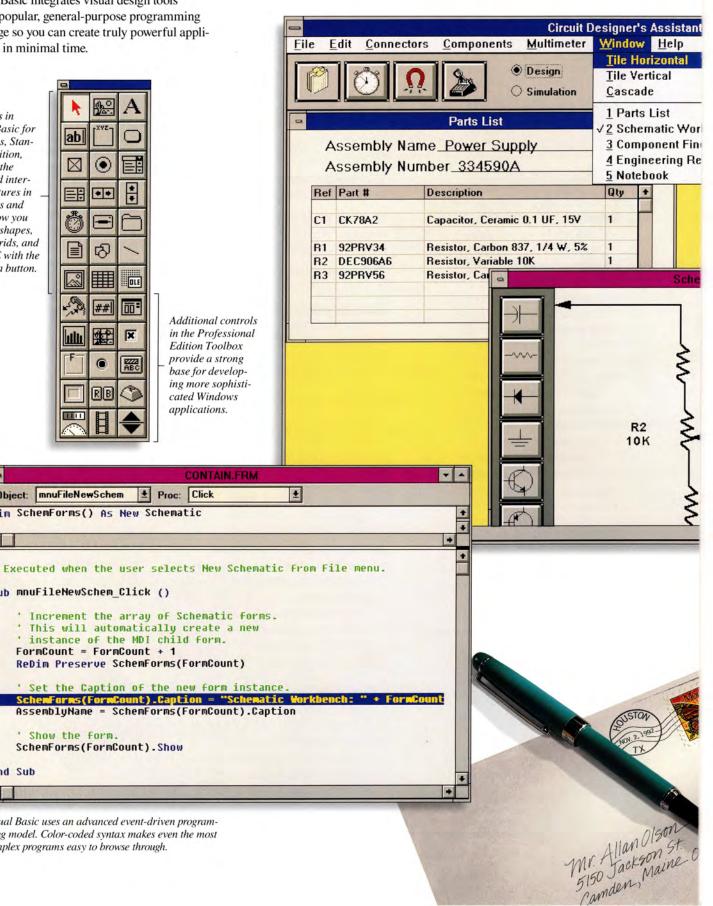

Visual Basic uses an advanced event-driven programming model. Color-coded syntax makes even the most complex programs easy to browse through.

SchemForms(FormCount).Show

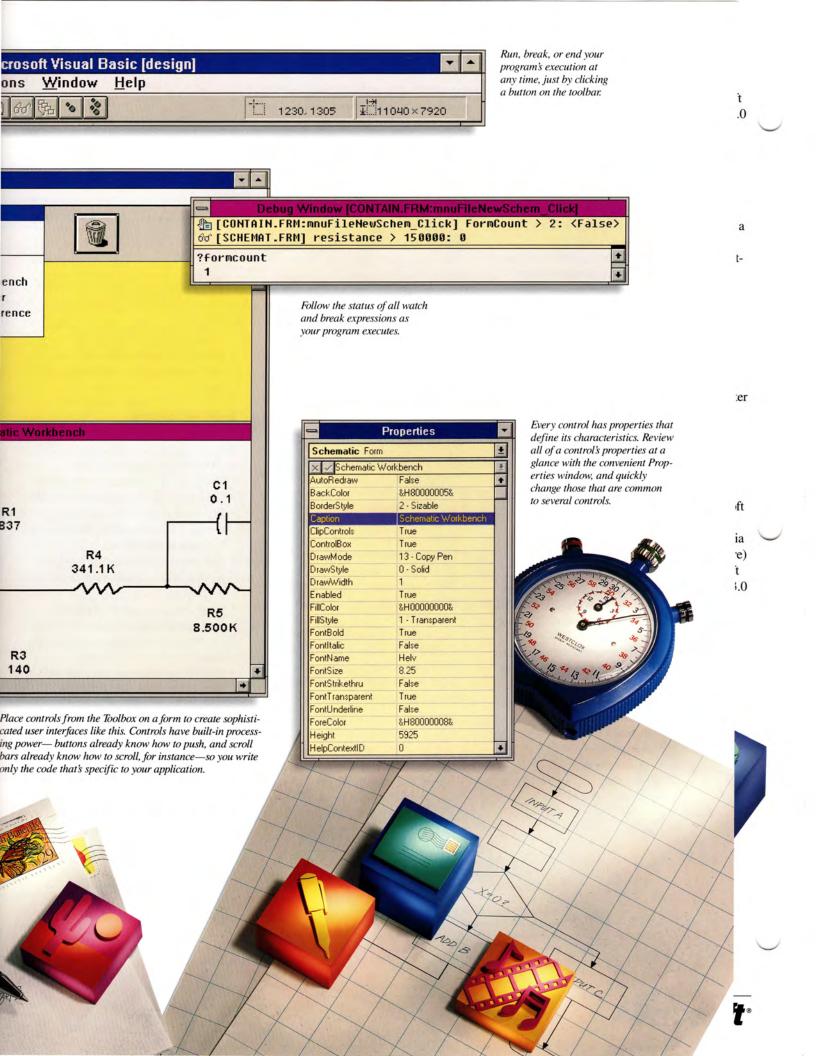

### Technical Highlights: Standard Edition

### **Get visual fast**

- Start with a detailed, online tutorial to learn event-driven programming.
- Choose from a wide variety of handson sample applications to get up and running in record time.
- Use online, context-sensitive Help for instant reference to the Visual Basic environment, language elements, and error messages.
- Manuals provide more than 1100 pages of comprehensive documentation:
  - Visual Basic Programmer's Guide
  - Visual Basic Language Reference

### **Enjoy visual power**

Use visual design tools to quickly draw advanced interfaces, write event-driven code to add functionality, and you're done!

- Select multiple controls, and change their property settings simultaneously from the Properties window.
- Use a color-coding, syntax-checking editor to quickly write and review code modules.
- Stop, edit, and continue execution of your applications from the toolbar.
- Undo code edits at multiple levels to quickly fix programming errors.

### **Debugging demystified**

The Visual Basic programming system includes full-featured debugging tools that now show you what's happening in your application as it runs.

- Quickly identify active and nested procedures in your application, using the Calls dialog.
- Set watch and conditional break expressions to monitor your
- program's state.

  Examine the current value of a variable or

expression, using Instant Watch.

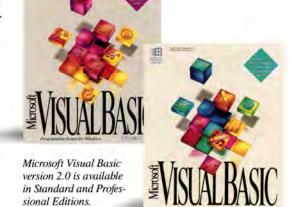

### Take control

Twenty Visual Basic controls put design power just a click away, including all the standard interface elements used in Windows, such as command buttons, scroll bars, text boxes, directory listings, and more. Advanced controls include:

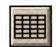

### Grid

Add tables with rows and columns for information display.

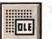

### **OLE Client**

Embed data and functionality from other applications as

objects in your Visual Basic forms.

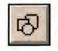

### Shape

Create shapes that can be programmatically altered at

run time without graphics routines.

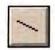

### Line

Draw borders, underlines, and accent lines quickly and easily.

### Unleashed performance

Take advantage of modular components and increased capacity and speed over the earlier version of Visual Basic to build impressive custom solutions.

- Create executable files that load, run, and repaint the screen up to 35 percent faster.
- Compile applications that are up to 30 percent smaller.
- Write large applications that take advantage of huge arrays and unlimited string space.
- Supplement the standard palette of built-in tools with a wide variety of third-party custom controls that provide quick access to new areas of functionality.

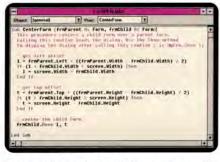

Copy and paste from well-documented sample code to get productive immediately.

- Make direct calls to the Windows application programming interface from Visual Basic code.
- Use dynamic data exchange (DDE) or OLE to link to functionality in other Windows-based applications.
- Extend your application with dynamiclink libraries (DLLs) for specialized tasks.

### Basic, yet advanced

Use robust language and keyword additions to Visual Basic that make it ideal for both business and academic use.

- Resize an array without losing its contents, with a ReDim Preserve statement.
- Eliminate variable misnaming errors by choosing Option Explicit, which forces variables to be declared.
- Use global and type definitions in any module to consolidate declarations and procedures.
- Enter dates in a variety of formats.
- · Compare strings with Like operations.
- Use True or False keywords to signify status.
- Declare variables that store any type of data, using the variant data type.

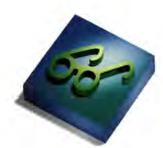

### Which system is right for you?

| Intended use                                                                                        | Standard<br>Edition | Professional<br>Edition |
|----------------------------------------------------------------------------------------------------|---------------------|-------------------------|
| Sophisticated graphical front ends to existing applications                                         |                     | •                       |
| Quick prototypes of applications for end users in record time                                       |                     |                         |
| Interoperable applications that share functionality with other applications via OLE                 |                     |                         |
| Self-contained applications for internal use                                                        |                     |                         |
| Applications extended via third-party custom controls or DLLs                                       |                     |                         |
| Projects in a multiple-developer environment with existing source<br>code control and editing tools |                     |                         |
| Applications that need automatic setup, Help, and so forth, for distribution                        |                     |                         |
| Networked applications with messaging capability                                                    |                     |                         |
| Applications that communicate via serial ports                                                      |                     | (*)                     |
| Applications that must access data from a variety of sources                                        |                     |                         |
| Applications that support multimedia features                                                       |                     |                         |
| Applications that accept pen input                                                                  |                     | 7.                      |

### Technical Features: Standard Edition

### Controls

- · Check box
- Combo box
- Command button
- · Directory list box
- · Drawing: lines, shapes
- · Drive list box
- · File list box
- Frame
- Grid
- · Image
- Label
- List box
- OLE client
- Option button
- Picture box
- · Scroll bars: horizontal and vertical
- Text box
- Timer

### **Toolkits and references**

- Printed documentation:
  - Visual Basic Programmer's Guide
  - Visual Basic Language Reference
- · Online Help
- Sample applications
- Setup toolkit (for writing your own application setups)
- Tutorial

### Technical Features: Professional Edition

Microsoft Visual Basic programming system for Windows, Professional Edition, contains all elements of the Standard Edition, plus these additional controls, toolkits, and references:

### **Additional Professional Edition controls**

- · Three-dimensional buttons
- Animated buttons
- Common dialog
- Communications
- Gauge
- · Graph
- · Key status
- Masked edit
- Messaging (via MAPI)
- Multimedia
- · Pen (four controls)
- · PicClip
- Spin button

### **Additional toolkits and references**

- Visual Basic Professional Features printed documentation, which contains information on:
  - Use of additional custom controls in the Professional Toolbox
  - Creating custom controls
  - Using the Help compiler
  - Using Visual Basic ODBC
- · Online Visual Style Guide
- Visual Basic Knowledge Base (updated)
- · Online Windows 3.1 API reference
- · Clip-art/toolbar bitmap library
- · Windows 3.1 Help compiler
- · Control Development Kit

### ©1992 Microsoft Corporation. All rights reserved. Printed in the United States of America

This data sheet is for informational purposes only. MICROSOFT MAKES NO WARRANTIES, EXPRESS OR IMPLIED, IN THIS SUMMARY Companies, names, and data used in screens are fictitious unless otherwise noted.

Microsoft and MS-DOS are registered trademarks and Visual Basic, Windows, and the Windows logo are trademarks of Microsoft Corporation

### **Specifications**

### **System requirements**

- Personal computer running Microsoft Windows operating system version 3.0 or later
- 1 MB of available memory (2 MB or higher recommended)
- One high-density disk drive and a hard disk
- EGA or higher-resolution monitor (256-color graphics support requires a 256-color or higher VGA adapter)
- Microsoft Mouse or compatible pointing device

### If networked, you need:

 Networks compatible with Microsoft Windows version 3.0 or later

### To print, choose from:

 Printers and plotters supported by Microsoft Windows version 3.0 or later

### Additional system requirements for Professional Edition

- Pen controls require Microsoft Windows for Pen Computing (and appropriate hardware)
- Multimedia control requires Microsoft Windows version 3.1 or Microsoft Windows version 3.0 with Multimedia Extensions (and appropriate hardware)
- Messaging controls require Microsoft Mail electronic mail system version 3.0 or later for Windows
- Access to databases other than Microsoft SQL Server requires additional drivers for those databases (SQL Server driver is included)
- Use of the Control Development Kit requires Microsoft C professional development system ver-

sion 6.0 or later

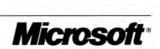

# Microsoft. SQL Server

The SYBASE® Database Server for PC Networks

Microsoft SQL Server brings intelligent client-server database management to your corporate network, offering an industrial-strength platform for the delivery of critical business applications for Windows, MS-DOS, and other client environments.

### Overview

Microsoft SQL Server provides a superior database computing solution for today's corporate networks. Its powerful, client-server architecture improves network performance, provides centralized control and security for data, and enables a wide range of client applications to share information safely and effectively.

SQL Server offers a state-of-the-art combination of database features to help you develop and deliver robust, workgroup business applications:

Security, transaction processing, and fault tolerance to meet critical business needs.

Intelligent server technology enforces data integrity and business policies at the server, reducing development and maintenance costs.

High-performance architecture supports a large number of users with high throughput and rapid response time.

Over 125 available client applications and tools offer incredible choice and flexibility for developers and users.

Rich connectivity services extend access to corporate data sources and information systems.

Integrated, Windows-based server administration makes system management and configuration easier than ever before.

Distributed data management features such as remote stored procedures and twophase commit support scalable, multiserver applications.

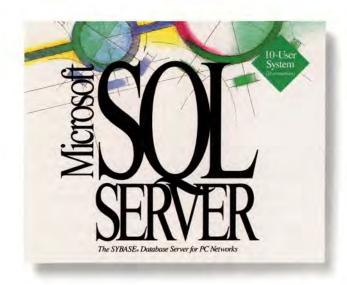

Networking Series Version 4.2

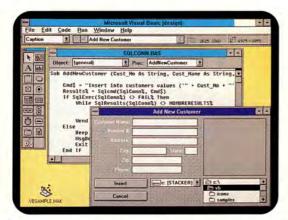

Rapidly create easy-to-use, Windows-based applications for Microsoft SQL Server using dozens of powerful development tools such as the Microsoft Visual Basic<sub>1M</sub> programming system for Windows.

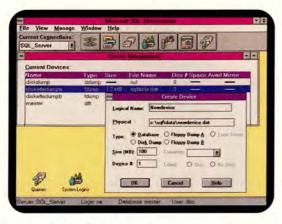

Use Microsoft SQL Administrator for Windows to effectively manage your server installations.

### **Technical Highlights**

### Get an edge on the competition

- Combine Microsoft SQL Server with the Windows operating system to deliver rich client-server applications
- Get the right information to the right people faster than ever before
- Safely deploy strategic data assets on your corporate network
- Preserve investments in existing information systems through connectivity services
- Save money by optimizing your existing computer resources

# Enter the world of intelligent data management

- Enforce data integrity and business policies at the server, ensuring safe access to shared information
- Program the server with shared application logic, simplifying development and reducing application maintenance costs
- Process both ad hoc and predefined queries efficiently with SQL Server's advanced query optimization
- Develop scalable, multiserver applications with distributed data management features
- Add customized event notification, external functions, and extended connectivity through Microsoft Open Data Services, an extensible connectivity toolkit included with SQL Server

### **Use Windows to your advantage**

- Maximize your flexibility with more supported Windows-based front-end tools than any other database server
- Use Windows-based development tools to create your own next-generation, network-intelligent applications
- Simplify application development in graphical environments using SQL Server's new scrollable cursors

# Connect your computing environment

- Integrate with existing applications through Microsoft Open Data Services
- Access information with third-party gateways to databases on MVS, VMS®, UNIX®, and AS/400® systems
- Connect to data distributed on multiple servers through remote stored procedures
- Run Microsoft SQL Server on multiple network operating systems, including Microsoft LAN Manager, Novell® NetWare®, Banyan® VINES®, and IBM® LAN Server
- Interoperate with SYBASE SQL Server for UNIX and VMS

# Invest in an extended family of products

- Access powerful Windows-compatible applications and languages such as Microsoft Excel, Microsoft Word for Windows, and the Microsoft Visual Basic programming system
- Develop the client-server applications you need with Microsoft SQL Server Programmer's Toolkits for the Visual Basic programming system, C, and COBOL
- Connect to SYBASE SQL Server environments with Microsoft SQL Bridge, a protocol gateway
- Leverage your existing mainframe or minicomputer investments by integrating them with gateways based on Microsoft Open Data Services

# Get to know the premier database computing solution

- Invest in state-of-the-art technology from Microsoft and Sybase, Inc.
- Learn why the readers of DBMS and Data Based Advisor voted SQL Server "Best Network Database Server"
- Use the database server rated highest by Software Digest, InfoWorld, LAN Times, Lotus Magazine, and PC World

### **Technical Features**

# Efficient transaction processing and fault tolerance

- Consistent and recoverable SQL databases
  - Automatic write-ahead transaction log
  - Automatic recovery in case of system failure, with rollback and rollforward
- Implicit and user-defined transactions, including intermediate savepoints
- Distributed transactions span multiple servers
  - Two-phase commit protocol ensures integrity of updates to more than one server
- Implicit concurrency control
  - Fast, sophisticated, and transparent locking scheme arbitrates user requests automatically
- Automatic detection and resolution of deadlocks and livelocks
- Device mirroring provides fault tolerance with automatic cutover for databases or transaction logs

### Server-enforced integrity

 Column-level integrity enforced through rules, defaults, and userdefined data types

- 1) Microsoft SQL Server delivers vital business information to PC desktops, no matter what LAN you're using. SQL Server works with all popular networks including Microsoft LAN Manager, Novell NetWare, Banyan VINES, and IBM LAN Server using native protocols. And with Microsoft LAN Manager 2.1, client applications can even access SQL Server from remote dial-up lines.
- 2) SQL Server complements and integrates with the systems you're using today. SQL Server—compatible gateways let your applications access and update data from other systems just as easily as they use SQL Server. Access DB2, CICS, Oracle, SQL/400, Ingres, and Rdb to name a few.
- 3) Microsoft SQL Bridge allows complete interoperability between Microsoft and SYBASE SQL Server environments. SQL Bridge is a protocol gateway that lets SQL Servers and client applications interact with one another, even when they're running on different network protocols. PC-based applications can access SYBASE SQL Server on UNIX and VMS. And client applications written for UNIX, VMS, and Macintosh clients can use Microsoft SQL Server on PC networks. Automatic routing of remote stored procedures is provided
- 4) Microsoft SQL Server version 4.2 adds many exciting new features to the industry's leading client-server database. Microsoft's Open Data Services connectivity architecture lets you easily integrate SQL Server applications with your existing systems. Your applications can be customized to interface with electronic mail systems, real-time data feeds, security systems, and more. SQL Server 4.2 supports remote stored procedures providing a transparent, distributed serverto-server communication mechanism between SQL Server and Open Data Services applications.

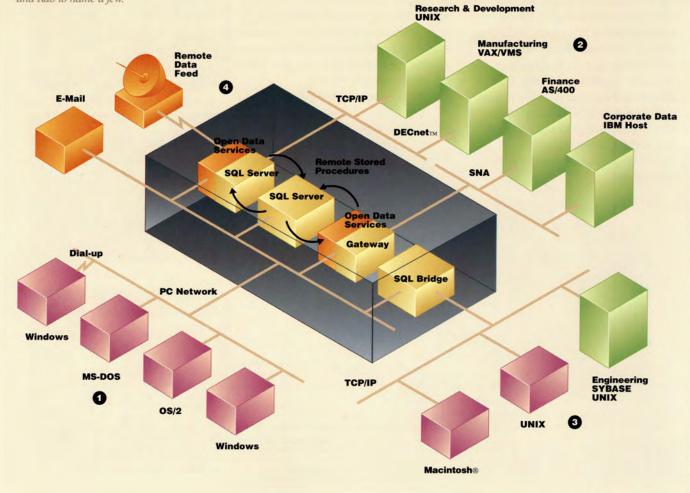

# **Technical Features (cont.)**

- Triggers enforce referential integrity, ensuring data consistency between different tables
- Eliminates the need for data integrity logic in every client application

# **High-performance design**

- Multithreaded, single-process architecture reduces system overhead and memory requirements
- Precompiled stored procedures provide efficient query execution, further reducing system overhead
- Efficient memory architecture supports large numbers of users, requiring only 40K of server memory per user

# **Easy administration**

- Manage multiple SQL Servers using Microsoft SQL Administrator for Windows, the integrated, graphical server administration tool
- Take advantage of the active, online data dictionary maintained by SQL Server with a master cross-referenced catalog of information about the SQL Server environment
- Create a table, index, or text column on a specific database device with new system procedures

# **Advanced PC security**

- Logon and password security
- Comprehensive user-level permissions on database objects and Structured Query Language (SQL) commands
  - Use SQL grant and revoke commands to secure tables, views, stored procedures, columns, and more
- Microsoft Open Data Services enable integration with other security systems

# **High availability**

- Online backup supports continuous operation
  - Scheduled backup for unattended automated operation
  - Databases are backed up dynamically, even while users are actively updating the system
  - Use disk, diskette, or tape
- Perform online maintenance: integrity changes, schema changes, tuning
- Media recovery from the current transaction log even if the database is damaged or unavailable

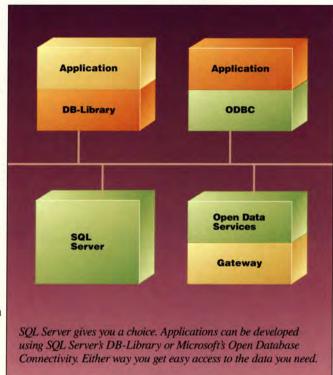

# **Portability**

- SQL Server is also available from Sybase, Inc., for DEC® VAX®, Sun®, HP®, Pyramid, NeXT®, and other minicomputer platforms
- Microsoft SQL Bridge allows clients and servers to interoperate with SYBASE SQL Server environments using standard PC network protocols
- DB-Library™ and Open Database Connectivity (ODBC) client applications connect to any SQL Server or Microsoft Open Data Services gateway

# Connectivity with existing applications and data

- Microsoft Open Data Services provide a programmable platform for server applications that access any data source
  - Connect to clients and SQL Servers across the LAN

Create a thread-per-client for maximum performance

T

- Through remote stored procedures, allow SQL Servers to trigger external actions
- Gateways based on Microsoft Open Data Services transparently connect SQL Server clients to a variety of minicomputer and mainframe databases, including IBM's DB2® and SQL/400®, DEC's Rdb, Oracle®, Ingres, and Teradata®
- Includes Microsoft Open Data Services starter applications for event alerters, external program triggers, request auditing, security integration, and more

# **A Solid Client-Server Platform**

No matter how your corporate computing environment is set up or what combination of minicomputers, mainframes, and PCs you use, you need a flexible platform that meets your strategic business requirements and makes the most of your existing resources. That's what you get with Microsoft client-server computing.

The right information. No matter where your corporate data resides, Microsoft client-server solutions let you make it a standard and easily accessible part of your enterprise-wide network, preserving and enhancing your existing investments.

To the right people. Corporate information can be used to gain a competitive advantage only if you make it easily accessible to the people who need it. Microsoft client-server computing lets you give people the information they need while maintaining the control you need.

The right way. If users are to make the best use of the wide variety of resources at their disposal, they must have tools on the desktop that hide much of the complexity involved in using them. Client-server computing from Microsoft is tightly integrated with the Windows environment, providing users with the most intuitive way of working with network resources.

Right now. Advanced client-server solutions from Microsoft are available today along with the service, support, and training you need to make client-server computing an integral part of your total computing environment now and for years to come.

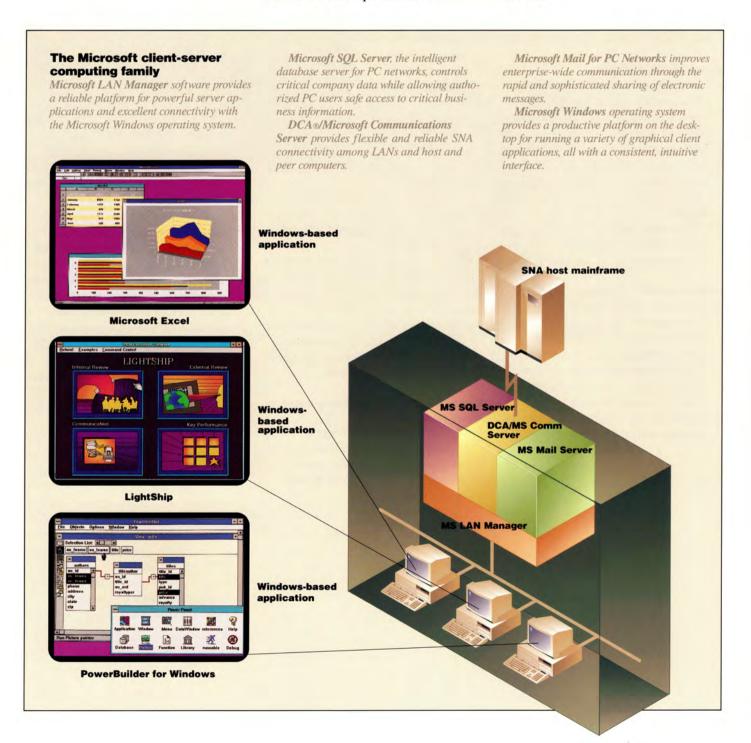

# **Specifications**

# **Packaged product**

- Microsoft SQL Server 10-User System includes all software and documentation for the server to support up to 10 simultaneous users. User support can be extended with an Unlimited-User Add Pak.
- Microsoft SQL Server Unlimited-User System includes all the necessary software and documentation to support an unlimited number of users on a server.

# System requirements

#### Server:

- OS/2® operating system version 1.21 or later
- Intel®-based computer using an 80286 or higher microprocessor (80386 or higher recommended)
- At least 8 MB of memory
- MS® LAN Manager, Novell NetWare, Banyan VINES, IBM LAN Server, or other network software that provides 100 percent compatibility with named pipes
- 20 MB of free disk space

#### Client:

- MS-DOS operating system version 3.3 or later, Microsoft Windows graphical environment version 3.0 or later, or OS/2 operating system version 1.21 or later
- MS LAN Manager, Novell NetWare, Banyan VINES, IBM LAN Server, or other network software that provides 100 percent compatibility with named pipes
- Memory as required by client applications and network software
- Hard disk space as required by client applications

| Database:                                            |                                   |
|------------------------------------------------------|-----------------------------------|
| Maximum databases<br>per SQL Server                  | 32,767                            |
| Maximum database size                                | Limited only by available storage |
| Maximum databases spanned by one update              | 8                                 |
| Practical number of databases<br>opened by one query | 16 (depends on available memory)  |
| Maximum tables in a join                             | 16                                |
| Tables:                                              |                                   |
| Tables per database                                  | 2 billion                         |
| Columns per table                                    | 250                               |
| Indexes per table                                    | 251 (1 clustered)                 |
| Rows per table                                       | Limited only by available storage |
| Columns per composite index                          | 16                                |
| Characters per database object name                  | 30                                |

| Integer:        | int       | smallint      | tinyint |
|-----------------|-----------|---------------|---------|
| Floating point: | float     | real          |         |
| Money:          | money     | smallmoney    |         |
| Character data: | char(n)   | varchar(n)    | text    |
| Binary data:    | binary(n) | varbinary(n)  | image   |
| Date and time:  | datetime  | smalldatetime |         |
| Other:          | bit       | timestamp     | sysname |

# Ordering information

SQL Server is available from a worldwide organization of Microsoft Authorized Network Specialists. In addition, SQL Server is licensed by Microsoft to major computer manufacturers, network companies, and independent software vendors.

For more information, please call Microsoft Systems Software Sales at (800) 227-4679. In Canada, call the Microsoft Canada Customer Support Centre at (800) 563-9048. Outside the 50 United States and Canada, please contact your local Microsoft subsidiary.

#### **Documentation**

SQL Server comes with a comprehensive set of documentation that provides detailed information on how to install, set up, administer, and develop applications for SQL Server. Documentation can also be ordered separately.

# Other Microsoft SQL Server products

The following products are offered as part of the Microsoft SQL Server family:

Microsoft SQL Administrator for Windows Allows easy network management with a graphical server administration tool for Windows and OS/2-based systems

Microsoft SQL Bridge

Provides a protocol gateway between Microsoft SQL Server environments and SYBASE SQL Server environments

Microsoft SQL Server Programmer's Toolkit for Visual Basic

Lets you develop front-end Windows-based applications for SQL Server using the Visual Basic system's powerful graphical programming environment; also supports Basic professional development system

Microsoft SQL Server Programmer's Toolkit for C

Offers flexible, powerful tools to develop client-server applications that deliver critical corporate information to Windows-, MS-DOS-, and OS/2-based desktop systems

Microsoft SQL Server Programmer's Toolkit for COBOL

Gives you the tools to easily develop new and downsize existing applications for SQL Server using a familiar, embedded-SQL approach

This data sheet is for informational purposes only. MICROSOFT MAKES NO WARRANTIES, EXPRESS OR IMPLIED, IN THIS SUMMARY.

© 1992 Microsoft Corporation. All rights reserved. Printed in the United States of America.

Companies, names, and data used in screens and sample output are fictitious.

Microsoft, MS, and MS-DOS are registered trademarks and Visual Basic and Windows are trademarks of Microsoft Corporation. OS/2 is a registered trademark licensed to Microsoft Corporation.

Macintosh is a registered trademark of Apple Computer, Inc. Banyan and VINES are registered trademarks of Banyan Systems, Inc. DCA is a registered trademark of Digital Communications Associates, Inc. DEC, VAX, and VMS are registered trademarks and DECnet is a trademark of Digital Equipment Corporation. HP is a registered trademark of Hewlett-Packard Company. Intel is a registered trademark of Intel Corporation. But is a registered trademark of Intel Corporation. NeXT is a registered trademark of NeXT Computer Corporation. Novell and NetWare are registered trademarks of Novell, Inc. Oracle is a registered trademark of Sun Microsystems, Incorporated. SYBASE is a registered trademark and DB-Library is a trademark of Sybase, Inc. Teradata is a registered trademark of Teradata Corporation. UNIX is a registered trademark of UNIX Systems Laboratories.

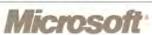

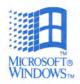

# MCROSOFT. PROFECTIVE FOR WINDOWS...

Business Project Planning System

Version 3.0

Take control of your plans with the latest version of the world's best-selling project management program! Microsoft Project version 3.0 for Windows makes it easy to plan accurately, manage wisely, and communicate effectively.

# **Overview**

Effective planning makes you and your team more successful at everything you do. Now there's a tool that can make planning and managing easier than ever before: Microsoft Project for Windows.

the department picnic, Microsoft Project for Windows helps you manage every facet of your project, from presenting the big picture to tracking the small details. When you're in control of all the information, you're in control of your deadlines, resources, and costs. And Microsoft Project helps you communicate your plans clearly and effectively, so your great ideas can produce great results.

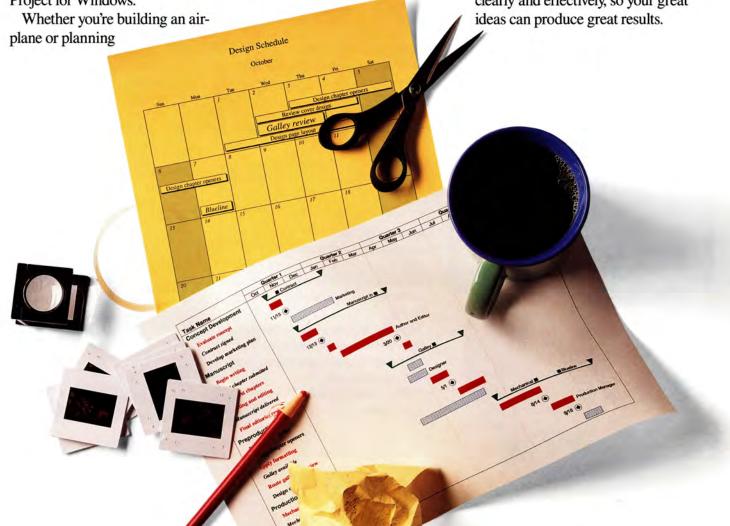

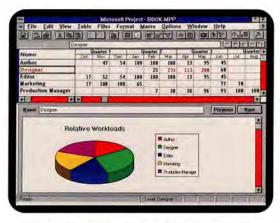

Keep track of all the people and equipment needed for your project with comprehensive resource management tools. And, for those times when a picture is worth a thousand words, a graphing tool is included.

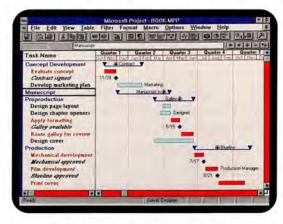

Working graphically is easy and efficient.

Change task dates by dragging the bar on a Gantt chart.

To add formatting, just double-click, then select the patterns, colors, symbols, and fonts you want.

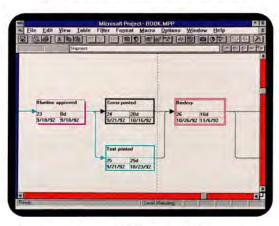

Draw your project in a PERT chart and Microsoft Project will handle the layout for you. Page breaks are displayed on-screen to help you create the best fit.

# **Highlights**

# Plan ahead

- List the steps—then put them in sequence with one click on the Toolbar
- Use your experience—use existing plans as templates; share information

# Take control of your schedule

- Schedule to the minute—even if your project will span years
- Compare planned and actual schedules—stay on top of your information

# Master your deadlines

- Keep track easily—your schedule is calculated automatically
- Set firm deadlines—you can even schedule backward from a finish date
- Know right away—if you'll miss a deadline, Microsoft Project can alert you immediately

# **Get organized**

- Outline—work with the big picture or all the details
- Break down large projects—use subprojects to make them easier to manage
- Work with multiple projects—edit, display, and report on multiple projects, even over a network

# Plan it your way

- Build your own Toolbar—execute any command or macro with a single mouse click! You can even create your own button graphics
- Create macros—automate common procedures with Microsoft Project macros
- Customize—design your own entry forms and customize menus to make Microsoft Project work the way you do

# Communicate effectively

- Create custom reports—Gantt charts, PERT charts, resource graphs, cost graphs, variance reports, monthly calendar reports, or reports of your own design
- Make them look great—what-yousee-is-what-you-get editing lets you take advantage of customizable fonts, symbols, patterns, and colors
- Correct spelling quickly—just click the Toolbar

#### Print it right the first time

- Preview the whole project— Multipage Print Preview shows the whole project on-screen
- Fit a plan to the page—keep a short report to one page automatically

# Manage resources efficiently

- Assign any resource to any task just click the Toolbar
- Summarize—use resource reports to show the schedule for each resource
- Monitor workloads—use resource graphs to see availability of resources across multiple projects
- Optimize—the Overload Finder button and PlanningWizards help you level resources
- Keep calendars for each resource put holidays on group calendars, vacations on individual calendars, and track time off automatically

#### **Control costs**

- Estimate fixed and variable costs track variances as you work
- Foresee cost overruns—use earned value tests to monitor cost-effectiveness
- Forecast cash flow—anticipate when costs will occur

#### Learn fast

- Get up and running—work while you learn, with PlanningWizards
- Learn with the graphical tutorial take step-by-step lessons on Microsoft Project and project management techniques
- Get the help you need when you need it—use online Help

#### Work fast

- Click the Toolbar—perform your most common tasks instantly
- Work graphically—take advantage of the many similarities to Microsoft Excel and Word
- Work with your project however you prefer—draw charts, enter information in a spreadsheet format: every way of looking at your project is also a way of working with it

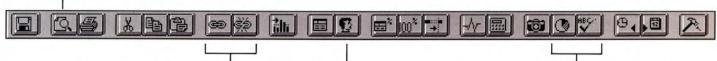

These buttons link and unlink tasks.

Click here to assign any resource to any task.

Utilities such as the spelling checker and graphing are just a mouse click away.

This monthly calendar report is a handy way to keep everyone up-to-date.

Multipage print preview shows all your pages together on the screen, so you can print it right the first time!

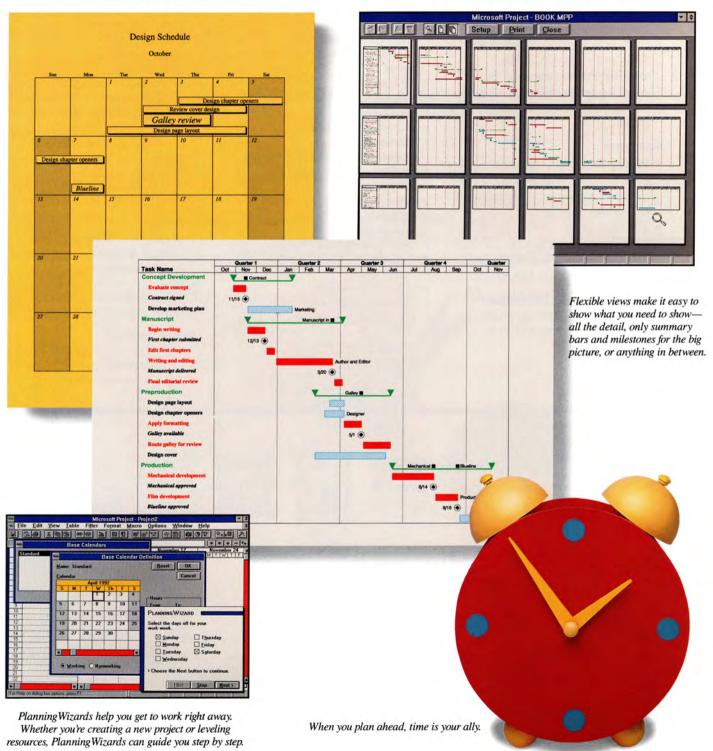

# **Create integrated systems**

- Use Dynamic Data Exchange (DDE) and Object Linking and Embedding (OLE)-link data and graphics with other applications. Sample Microsoft Excel and Word macros and Visual Basic™ programming system programs are included to get you started.
- Share files—move projects easily to and from Microsoft Project for the Apple® Macintosh®
- Copy and paste—transfer data and graphics with the Microsoft Windows Clipboard
- Exchange data—with Microsoft Excel, Lotus® 1-2-3® (WKS, WK1, WK3), dBASE®, ASCII files, Microsoft Project version 1.0 for Windows, and products that support the Microsoft Project Exchange (MPX) file format

# **Get support**

- Pick up the phone—technical support is just a phone call away; support engineers can also give you information on professional training
- Ask the experts—the Microsoft Consultant Referral Specialist at (800) 227-4679 can refer you to qualified consultants

# For technical support information:

 Call the Microsoft Project Product Support Line at (206) 635-7155

#### **Performance Features**

- 9999 resource capacity
- 9999 task capacity
- Baselines (6)
- Calendar from 1984 through 2050
- Calendar reports
- Calendars (project, group, individual)
- Constraints (ASAP, ALAP, SNET, SNLT, FNET, FNLT, MSO, MFO)
- Cost accrual: start, end, or prorated
- Critical path method scheduling
- Customizable text and number fields
- Dependencies (FS, SS, FF, SF, leads/lags, partial dependencies)
- Dynamic data exchange (DDE)
- Earned value
- Effort-driven scheduling
- Files compatible with Macintosh version
- Fill Down
- Filters (custom, highlight, wildcard)
- Fixed costs
- Fixed-duration scheduling
- Gantt charts
- Graphing (two- and three-dimensional)
- Leveling (automatic, assisted)
- Macros
- Mouse support
- Multiple-project support
- Network support
- Object Linking and Embedding
- Outlining
- Overtime rates
- Part-time assignments
- Password protection
- Percent-complete tracking
- PERT charts
- Plotter support
- Print preview
- Rescheduling of uncompleted work

- Resource graph
- Resource-driven scheduling
- Sorting (three levels)
- Spelling checker
- Split tasks
- Subprojects
- Variable resource loading
- Variance reports
- Work breakdown structure (WBS) codes (custom or automatic)

#### **Specifications**

#### To run Microsoft Project, you need:

- Microsoft Windows graphical environment version 3.0 or later (must be acquired separately)
- Personal computer using 80286 or higher microprocessor
- 2 MB of memory
- 5.25" high-density (1.2 MB) disk drive, 3.5" high-density (1.44 MB) or 3.5" lowdensity (720K)\* disk drive
- Hard disk
- MS-DOS® operating system version 3.0 or
- EGA, VGA, 8514/A, or Hercules® Graphics Card or other high-resolution graphics card compatible with Microsoft Windows v. 3.0

# Options:

- Microsoft Mouse or compatible pointing device (recommended)
- Printers, plotters, and networks supported by Microsoft Windows (no special network version required)

#### **Available formats:**

- 5.25" high-density (1.2 MB) disks
- 3.5" high-density (1.44 MB) disks
- 3.5" low-density (720K)\* disks

# Awards

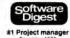

January 1992

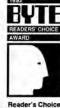

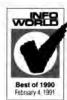

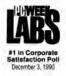

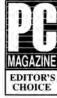

September 11, 1990

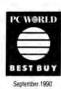

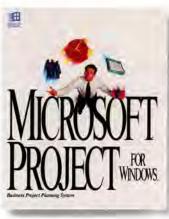

This data sheet is for informational purposes only, MICROSOFT MAKES NO WARRANTIES, EXPRESS OR IMPLIED, IN THIS SUMMARY, @ 1992 Microsoft Corporation. All rights reserved. Printed in the United States of America.

Companies, names, and data used in screens and sample output are fictitious. Microsoft and MS-DOS are registered trademarks and Toolbar, Visual Basic, Windows, and the Windows logo are trademarks of Microsoft Corporation.

Apple and Macintosh are registered trademarks of Apple Computer, Inc. dBASE is a registered trademark of Ashton-Tate Corporation. Hercules is a registered trademark of Hercules Computer Technology. Lotus and 1-2-3 are registered trademarks of Lotus Development Corporation.

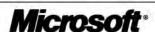

<sup>\*</sup> Note: A coupon is enclosed in the carton to order 3.5" low-density disks.

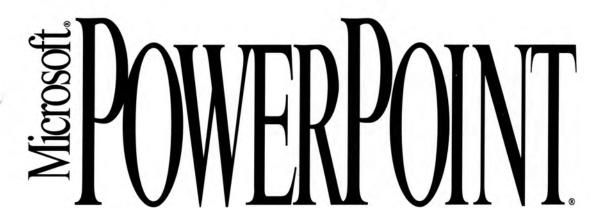

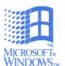

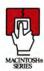

Version 3.0

Presentation Graphics Program for the Windows™ Operating System and the Macintosh®

Microsoft PowerPoint puts you in charge of the two things your presentation needs most. Your unique ideas. And powerful ways to get them across. The PowerPoint program has everything you need to create successful presentations — word processing, outlining, graphing, drawing and presentation management tools — all integrated in one easy to use product. It's flexible and easy to learn, so you can spend your time mastering your content, not wrestling with your software. And with PowerPoint you'll always get terrific final output, which makes getting great results with your audience easier than ever.

# **Overview**

The PowerPoint program joins the latest technological advances in power, flexibility, and ease of use with a unique, natural way of doing things. That's because PowerPoint was designed for business people like you who need to communicate ideas, but don't necessarily have artistic

talent or time to learn complicated software. It's the only presentation graphics product that lets you work the way you prefer by concentrating *first* on your ideas. Develop your thoughts right on your slides or work out your entire presentation in the Outline view. Then give your messages greater clarity and impact

by applying templates, diagrams, graphs, clip art, dazzling color, and more. It's easy to produce high-quality 35mm slides, overheads, speaker's notes, audience handouts, or electronic slide shows. With PowerPoint, you have the power and the flexibility to create presentations that are as strong as your ideas.

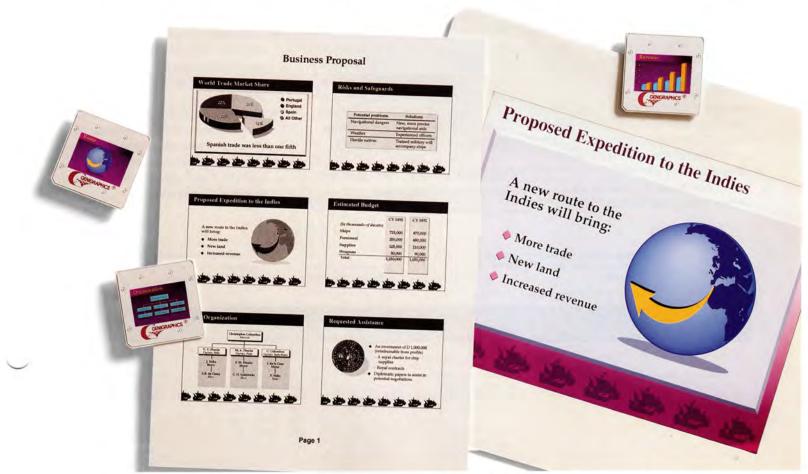

# **Highlights**

WYSIWYG outlining New Outline view lets you create and work with the content of your entire presentation as an outline. Plus, full text formatting capabilities let you see and edit text fonts, sizes, and styles right in Outline view.

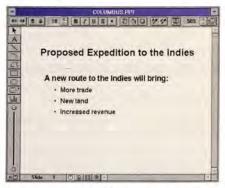

Start by getting your ideas down right on your slides.

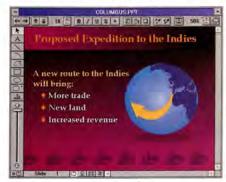

Then apply any of 160 templates for a professional look.

- Anytime templates Apply a template anytime for one-step formatting, or use any existing presentation as a template.
- Flexible Slide Master One easy master for complete control of your entire presentation's look and format.
- Toolbar Buttons for one-step access to the most commonly used features.
- Shape tool A palette of 24 adjustable shapes for creating diagrams quickly and easily.

- Powerful graphing Choose from a gallery of 84 different graphing styles, including 3-D graphs with rotation and perspective control.
- Outlining everywhere Outlining tools are available for all text in all views.
- Electronic presentations Use automatic build slides with flying bullets, transition effects, on-screen notation, sound, and video.
- Cross-platform support Share files between PowerPoint 3.0 for Windows and PowerPoint 3.0 for Macintosh — there's no translation required.
- Viewer Run your presentations on any Windows-based or Macintosh system using the PowerPoint Viewer — there's no need to install PowerPoint (the Viewer may be copied freely).
- Template families Templates come in sets of four related designs optimized for 35mm slides, color or black and white overheads, and onscreen presentations. Each member of a template family is carefully finetuned to take best advantage of its output medium.
- Latest technology PC users benefit from full support for the Windows operating system version 3.1, including read/write font embedding, client and server support for object linking and embedding (OLE), and Windows for Pen Computing. Macintosh users benefit from support for QuickTime™ and System 7™ features, including Publish and Subscribe, AppleEvents™ and Balloon Help™. Each platform can directly open PowerPoint files from the other platform with no translation required.
- TrueType Scalable TrueType® fonts are adjustable to any size.

- Genigraphics Satisfaction-guaranteed image processing through Genigraphics, the world's largest network of presentation graphics service bureaus.
- Consistency PowerPoint has similar menus, commands, keyboard shortcuts, and standard Microsoft online Help, so you can leverage your familiarity with Microsoft Excel and Word.
- Integration Multiply the power of other applications and files by using them from within PowerPoint, thanks to full OLE support on the Windows operating system, and support for object embedding and Publish and Subscribe on the Macintosh. You can even send presentations created in PowerPoint via Microsoft Mail from within PowerPoint.

# **Performance Features**

# **Presentation Management**

- Flexible Slide Master provides visual consistency and format control throughout your entire presentation.
- 5000 professionally designed color schemes make it easy to choose colors that work well together.
- 160 templates are specifically designed for black and white or color overheads, 35mm slides, and on-screen presentations. You can apply a template to your presentation at any time, or use any existing presentation as a template.
- View miniatures of all your slides using the Slide Sorter — copy and paste between presentations, or use drag-and-drop editing to rearrange your slides.
- Multiple-document interface (MDI) support allows multiple presentations to be open at the same time.
- Convert your presentation from overheads to 35mm slides or on-screen presentations automatically.

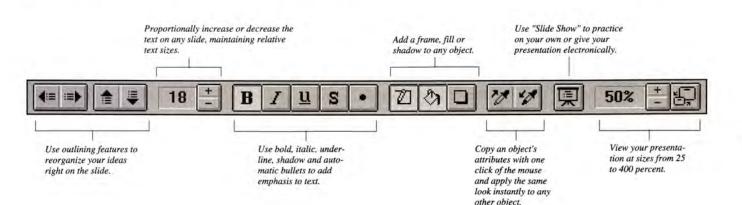

# **Output Options**

- Print black and white or color overheads.
- Print customizable Speaker's Notes with a reduced slide image on each page.
- Print customizable Audience Handouts with 2, 3, or 6 slides per page.
- Print customizable Outline Pages (choose from titles only, or use your complete outline).
- Automatic printing of color presentations to black and white printers.
- Supports all film recorders and output devices with compatible device drivers for the Windows operating system 3.1 or Macintosh.
- Satisfaction-guaranteed 35mm slide processing through Genigraphics, the world's largest network of presentation graphics service bureaus.

# **Object Handling**

- Every slide contains a preformatted Title and Body Object, so you can create presentations quickly and easily by simply clicking and typing.
- All objects, including text objects, can be modified with the Toolbar to include a frame, fill, and adjustable shadow.
- Objects drawn with the Shape tool have attached text and can easily be changed to another shape.

# **Text Handling**

- Automatic bulleted text, with bullets that can easily be changed to any typeface character.
- What you see on the screen is what you get on your output — no surprises.
- Work with your text directly by selecting and editing it — no forms to work in.
- Includes additional TrueType fonts adjustable to any size.
- Adjust text color and styles including bold, italic, underlined, plain, embossed, shadowed, superscript, and subscript.
- On-screen adjustable ruler makes it easy to set left, right, center, or decimal tabs and indents for up to five paragraph indent levels.
- Add a frame, fill, or adjustable shadow to any text with the click of a Toolbar button.
- Align text left, right, center, or justified; and make text "grow" from 9 different anchor locations.
- Avoid presentation typos with the built-in spelling checker (which shares its user dictionary with other Microsoft applications).
- Change a phrase or a font with the Find and Replace and Replace Font commands.
- "Smart Quotes" make sure your quote marks always face the right direction.

# Outlining

 WYSIWYG Outlining lets you see and edit text fonts, sizes and styles while in Outline view.

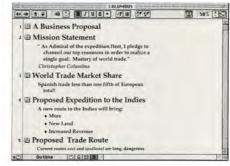

WYSIWYG outlining

- Use drag-and-drop style outlining and Toolbar buttons for promote, demote, up, and down — available for all text, in all views.
- Import outlines directly from Microsoft Word, RTF or text files, or the Clipboard.
- Export outlines to the Clipboard or as RTF files.
- Work with the content of your entire presentation at once in Outline view.
- Collapse your outline to view titles only.
- Use the Outline Master to customize the look of your printed outline.
- Change the view scale of your Outline view from 25 to 100 percent of original size.

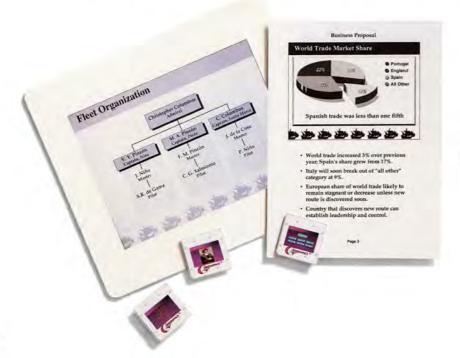

PowerPoint makes it easy to produce 35mm slides, black and white or color overheads, audience handouts, speaker's notes, and electronic presentations.

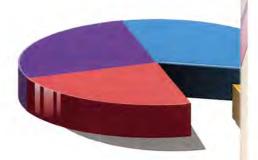

# Graphing

- Create your graph exactly the size and shape you want right on your slide — it's easy to adjust anytime.
- Choose from 84 different graphing styles including 2-D, and 3-D styles of area, bar, line, column, pie, scatter, and combination charts, all with rotation and perspective controls.
- Graphs automatically use the color scheme of your slide.
- Double-click the interface for editing any section of your graph.
- Import Microsoft Excel spreadsheet and chart files, SYLK, comma- or tab-delimited ASCII files, or PC file data from Lotus® 1-2-3® and Symphony®.
- Directly manipulate charts to edit data for planning and estimating purposes.
- Plot discontiguous blocks of data or switch axis plotting instantly.

# Drawing

- Exclusive Shape tool provides a palette of 24 adjustable shapes for quickly creating presentation diagrams.
- Automatically "attach" text to shapes by simply clicking and typing — type will center itself and move with the object.
- Add a frame, fill, or adjustable shadow to any object automatically with the Toolbar buttons.
- Easy-to-use professional effects like adjustable shadows, embossing, 44 shaded effects, arrows, and adjustable line styles.
- Over 500 pieces of full-color, highquality clip art, grouped hierarchically for easy editing.
- Make one object look like another with the Pick Up Style and Apply Style Toolbar buttons.
- Exclusive Freeform tool combines polygon and freehand drawing in one object.

Communicate numerical data more clearly with powerful graphing like Microsoft Excel.

- Drawing manipulation tools group, ungroup, regroup, align, flip, and rotate.
- Standard tools for drawing lines and arcs.
- Users of the Windows operating system can import graphics from other applications through the Windows Clipboard, or import files directly using ADI, BMP, CGM, DXF, DRW, EPS, HPGL, Lotus PIC, Mac PICT®, PCX, TIFF 5.0, WMF, or WPG; export slides to the Windows Clipboard or as WMF files.
- Macintosh users can import graphics from other applications through the Macintosh Clipboard, or import files directly using PICT, EPS, MacPaint® or TIFF; export slides to the Macintosh Clipboard or as scrapbook files.

### **Presentation Extras**

- Time Savers preformatted presentation graphics for tables, flow charts, organization charts, calendars, timelines, and graphs.
- Equation Editor lets you include mathematical and scientific equations in your presentations.

# Dual-Platform Support and File Compatability

- Consistent menus, commands and keyboard equivalents on PowerPoint 3.0 for Windows and PowerPoint 3.0 for the Macintosh.
- Same file format between PowerPoint 3.0 for Windows and PowerPoint 3.0 for the Macintosh no translation necessary.

The PowerPoint Viewer lets a Macintosh run presentations created in PowerPoint 3.0 for Windows, or a Windows-based system run presentations created in PowerPoint 3.0 for the Macintosh, without installing PowerPoint.

#### **Electronic Presentations**

- Create automatic build slides with flying bullets and "dim" previous points to focus your audience's attention.
- Use on-screen drawing to add emphasis to specific points during your slide show.
- Apply any of 45 transition effects to give your presentation a professional look.

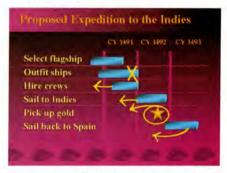

Use a mouse or other input device to draw on-screen electronically.

- Advance your slides manually with the click of a mouse or the keyboard, or set specific timings for slides to advance automatically.
- Run your electronic presentations on any Windows-based or Macintosh system using the PowerPoint Viewer — there's no need to install PowerPoint (the Viewer may be copied freely).
- Use the Slide Show capability to practice or actually present your presentation — slides are scaled to fit the screen, eliminating all view of the software interface.

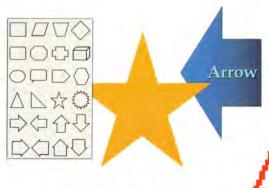

Just click the Shape tool button to quickly and easily assemble presentation diagrams from a palette of 24 adjustable shapes.

Scalable TrueType fonts are included free for a complete set of 35 PostScript font equivalents.

# **Cross-Platform Support**

PowerPoint 3.0 provides an unprecedented level of cross-platform support, so you won't have to worry about hardware requirements when you share files with your colleagues or give presentations "on the road." Because more and more business presenters now work in enrironments with both PCs and Macintosh computers, PowerPoint 3.0 was designed as a core code product. That basically means it is the same product on both platforms. Now you can open a PowerPoint 3.0 for Macintosh file on a PC, or a PowerPoint 3.0 for Windows file on a Macintosh without using a special translator or worrying about your file format. You'll find consistent tools, menus, commands, and keyboard equivalents; plus the same templates, fonts, and special effects. The PowerPoint Viewer even lets you give a presentation on any Windows-based or Macintosh system, without installing the PowerPoint program (the Viewer may be copied freely). PowerPoint 3.0 gives business presenters all the power and flexibility they need to create successful presentations- and the freedom to choose from the two most popular platforms.

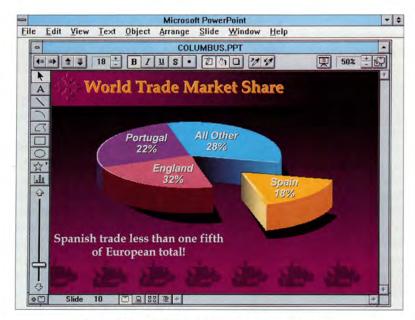

You can see for yourself that all menus, tools and on-screen images are identical between PowerPoint 3.0 for Windows (above) and PowerPoint 3.0 for Macintosh (below). The output is identical, too. Now presenters can share files with colleagues across the hall—or across the country—whether they're using a PC or a Macintosh. And corporations can benefit from reduced training and support costs.

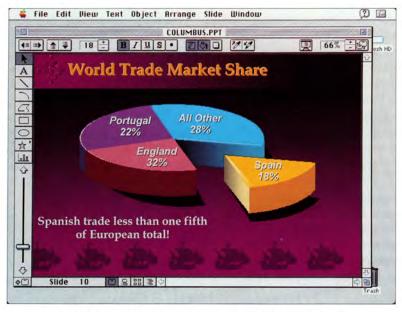

Two-thirds\* of Macintosh users are connected to multi-platform networks, so sharing information—particularly with Windows-based systems—is important. PowerPoint 3.0 for Macintosh has the same file format as PowerPoint 3.0 for Windows, so you can share files effortlessly because absolutely no translation is required.

\*Source: InfoCorp

# Performance Features (cont.)

# Genigraphics

- Send files created in PowerPoint via modem or disk to Genigraphics, the world's largest network of presentation graphics service bureaus.
- Genigraphics® Driver and the GraphicsLink™ communications program are included in PowerPoint, and automatically configured upon installation.
- Genigraphics offers a money-back guarantee exclusively for users of PowerPoint.

# **Working with Other Applications**

- Multiply the power of other applications and files by using them from within PowerPoint through object linking and embedding (OLE) on Windows-based systems, or object embedding and Publish and Subscribe on the Macintosh.
- Create presentations automatically from Microsoft Word and RTF files.
- Send presentations created in PowerPoint via Microsoft Mail from within PowerPoint.

# Support for Windows 3.1

- Full support of the Windows operating system version 3.1 including file drop-and-drag capability in File Manager, TrueType, and improved speed and memory handling.
- Installs 22 additional TrueType fonts to provide users with a complete set of 35 PostScript® font equivalents.
- TrueType font embedding: TrueType fonts can be automatically saved with the presentation file. This makes them available for remote display or printing, regardless of the destination computer's font installation.
- MCI support for sound and AVI video.
- Interface design uses standard online Help for Windows 3.1 and standard dialogs.
- Full object linking and embedding support using OLE version 1.0 Libraries.

# Pen-Based Computing

 Full support of Windows for Pen Computing, including pen access to complete feature set, pen gesture support and character recognition.

# Support for System 7 and QuickTime

- Play movies from within your presentation using QuickTime.
- Full support for System 7 features including Publish and Subscribe, AppleEvents and Balloon Help.
- Stationery support lets you open an existing file and automatically save a new version.
- Installs 35 additional TrueType fonts to provide users with a complete set of PostScript font equivalents.

# Specifications

# To run Microsoft PowerPoint on a PC, you need:

- MS-DOS® operating system version 3.1 or later (MS-DOS version 5.0 or later recommended).
- Microsoft Windows operating system version 3.1 or later (must be acquired separately).
- Personal computer using an 80286 or higher microprocessor (80386 recommended).
- Minimum 2 MB of memory.
- Hard disk.
- 3.5" high-density (1.44 MB) disk drive or 5.25 high-density (1.2 MB) disk drive.
- VGA, EGA, XGA or any video adapter supported by Microsoft Windows version 3.1 or later (except CGA). Recommended: 256-color video adapter and compatible Microsoft Windows version 3.1 driver.
- Microsoft Mouse or compatible pointing device.

# To print, choose from:

 All printers supported by Microsoft Windows version 3.1.

# Options:

 Full support for Microsoft Windows graphical environment with Pen Computing.

# To run Microsoft PowerPoint on a Macintosh, you need:

- System 7 or later.
- 4 MB of memory.
- Hard disk plus 1.4 MB or 800K\* disk drive Recommended:
- Color monitor, to take advantage of color capabilities.
- QuickTime, for playing QuickTime movies.
- \*Package contains 1.4 MB disks; a coupon is enclosed for free 800K disks.

# To print, choose from:

Any Macintosh-supported output device.

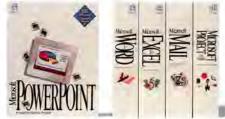

Microsoft PowerPoint is part of our growing family of applications for the Windows operating system and the Macintosh.

© 1992 Microsoft Corporation. All rights reserved. Printed in the United States of America. This data sheet is for informational purposes only. MICROSOFT MAKES NO WARRANTIES, EXPRESS OR IMPLIED, IN THIS SUMMARY. Companies, names, and/or data used in screens and sample output are fictitious. Microsoft, MS-DOS, and PowerPoint are registered trademarks and Windows and the Windows logo are trademarks of Microsoft Corporation. PostScript is a registered trademark of Adobe Systems, Inc. Apple, Macintosh, Mac, and TrueType are registered trademarks and AppleEvents, Balloon Help, QuickTime, and System 7 are trademarks of Apple Computer, Inc. Genigraphics is a registered trademark and GraphicsLink is a trademark of Genigraphics Corporation. Lotus, 1-2-3, and Symphony are registered trademarks of Lotus Development Corporation. MacPaint is a registered trademark of Claris Corporation.

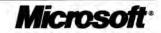

Electronic Mail System for PC Networks

Version 3.2

Now it's easy to get your message across effectively—to anyone, anywhere! Microsoft Mail for PC Networks is at the heart of a complete electronic messaging solution with everything you need for reliable communication, today and tomorrow.

# **Overview**

Microsoft Mail for PC Networks combines a reliable messaging infrastructure with advanced features for electronic mail users and administrators.

For users, Microsoft Mail makes it easy to create better messages, share important information, and manage messages

your way.

Administrators

Microsoft Mail. One administration program can manage your entire system. And Microsoft Mail automatically synchronizes directories and creates a global address list, saving hours of valuable time.

Microsoft Mail supports users on Windows<sub>TM</sub>, MS-DOS<sub>®</sub>, Macintosh<sub>®</sub>,

and OS/2<sub>0</sub>, as well as remote users. And you can reach many other users by adding Microsoft's highquality gateways. Each gateway is tightly integrated with Microsoft Mail, requiring minimal effort from administrators and providing transparent communication for e-mail users.

Microsoft Mail for PC Networks. Because when you really need to

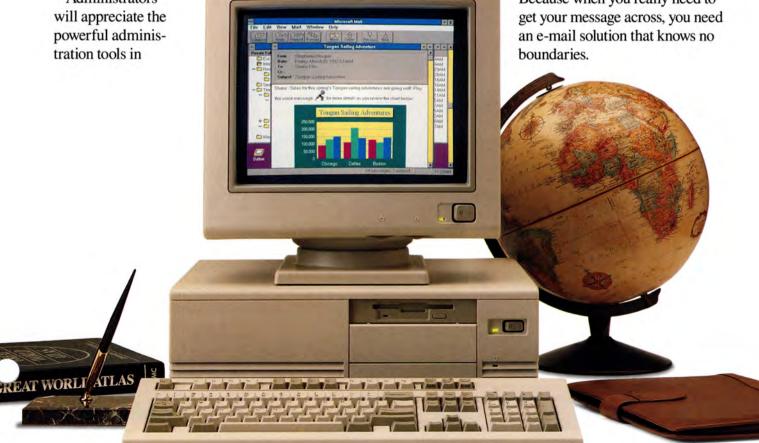

# Client Software for Windows and OS/2 Presentation Manager

# Communicate more effectively

- Add charts, pictures, sound, and other multimedia objects directly into your messages—Microsoft Mail supports object linking and embedding (OLE).\*
- Attach multiple files anywhere within the body of your message to give them more context and visibility.
- Prevent embarrassing mistakes—you can check the spelling of important messages individually or have Microsoft Mail automatically check all your messages.
- Assign a priority to your messages so recipients can focus on important messages.
- Ask for a return receipt so you'll know when your message is read.

# Save time with the easy-to-use graphical interface

- Click on the toolbar to perform everyday tasks fast.
- Display folders and messages together in *one* window so you can store and organize messages quickly.
- Sort messages in each folder by clicking

- column headings—sort by sender, subject, priority, or time received, in ascending or descending order.
- Share files quickly—send them from within the Microsoft Windows operating system version 3.1 File Manager or drag them directly into a message.

# Address your messages easily

- Send mail to anyone, anywhere—one global address list includes everyone you can communicate with.
- Select names from an easy-to-use address book—Name Finder can help you find the right name fast.
- Use your personal address book to create a private list of individuals or groups you communicate with regularly.
- Type names directly into a message's address fields if you prefer—Microsoft
  Mail will double-check the names
  for you.

# Manage your messages your way

 Stay on top of important messages—it's easy to create Message Finders to filter messages based on sender, subject, recipients, and/or message text; incoming

- messages that match your criteria will automatically be displayed in the appropriate Message Finder.
- Save messages in hierarchical folders the graphical folder outline gives you a visual overview, so it's easy to move between and create folders.
- Share valuable information with your workgroup by using bulletin boards.

# Work with your other applications

- Build on Microsoft Mail using the Microsoft messaging application programming interface (MAPI).
- · Customize your system:
  - Create your own electronic forms to automate specific business operations.
- Add menu commands so you can perform common tasks without leaving Microsoft Mail.
- Send messages while working in other applications such as Microsoft Excel and Microsoft Word for Windows—you can automatically attach the file you're working on.
- Launch applications automatically recipients can double-click any attachment to launch the application and load the attached file; and they can continue to use Microsoft Mail without closing the launched application.

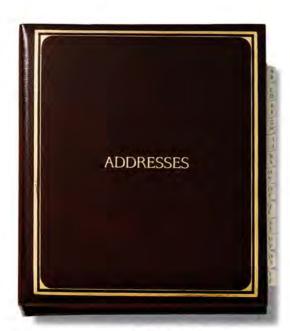

Create your own private list of individuals or groups you communicate with regularly.

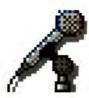

Use sound to add another dimension to your e-mail messages.

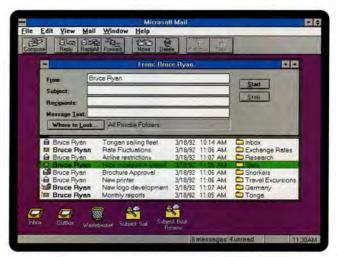

Find your most important messages right away by using Message Finders. Message Finders automatically display any new messages that match criteria you specify. Message Finders also filter your existing messages based on your criteria.  Read and print faxes you've received through the Microsoft Mail Gateway to Fax.

# Get up to speed quickly

- Online tutorial guides you through features step by step.
- Online Help gives you answers when you need them.

# Take advantage of revolutionary modular architecture

- Use the transport-independent client for the Microsoft Windows operating system as a front end for other e-mail systems, giving users the ease and power of a graphical environment.
- Migrate to Microsoft Mail in phases move users to a universal graphical interface before migrating to Microsoft Mail servers.
- Work offline when you're not connected to the network—you can still compose and send messages, and read and manage existing messages.

# Client Software for MS-DOS and Macintosh

# **Communicate more effectively**

Attach any number of files to your messages, including word-processing docu-

Even messages containing charts and graphics

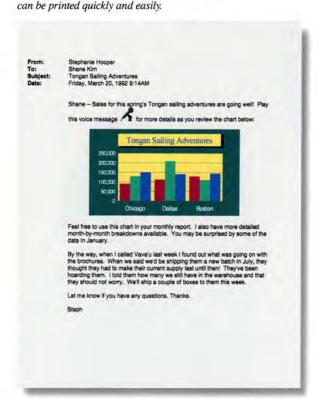

- ments, spreadsheets, presentations, and other binary files.
- Assign a priority to your messages so recipients can focus on important messages.
- Ask for a return receipt so you'll know when your message is read.

# Address your messages easily

- Send mail to anyone, anywhere—one global address list includes everyone you can communicate with.
- Create a personal address list and private groups without involving your network administrator.
- Use group distribution lists that everyone on your server can share.
- Find names quickly in any address list—as you start typing, you automatically scroll to the right place.
- Send mail to unlisted recipients on other systems by using user-friendly addressing templates.

# Manage your messages your way

- Save messages in hierarchical folders to keep important information organized.
- Sort messages in individual folders by sender, subject, date, or priority.
- Log incoming and outgoing messages in folders or files, either automatically or individually.

# Share information on bulletin boards

- Share valuable information with your workgroup—users can create shared folders for specific projects or topics.
- Control access—you specify who can read, write, and delete messages in the shared folders you create.

#### **Microsoft Mail Remote**

- Maintain access to your mail even if you're on the road or working at home.
- Create, send, and receive messages in batches to reduce telephone costs.
- Available for MS-DOS and Windows operating systems.

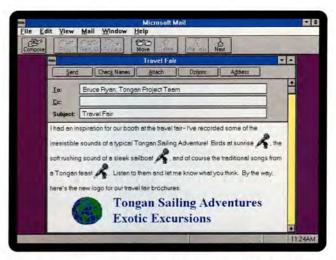

It's easier to communicate effectively when you can add visuals and sound wherever you need them. And, instead of attaching files to the end of your message, now you can insert them where they make sense.

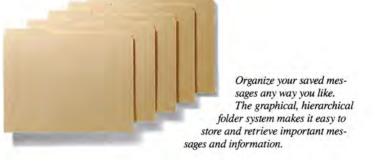

# **Architectural Highlights**

# **Directory synchronization**

- Microsoft Mail servers can share directories with each other automatically, helping save valuable administration time.
- Built-in fault tolerance, including serialization and thorough error-checking, helps ensure your server will receive every directory update.
- By synchronizing directories with other e-mail systems, you can automatically update foreign e-mail addresses in the Microsoft Mail directory.

# Efficient storing, transferring, and routing of messages

- Store-and-forward architecture enables communication between servers without a permanent connection between servers.
- Sending only one copy of each message between servers limits network traffic.
- Routing messages indirectly to other servers gives you the control to create the ideal network design.
- "Next-hop" routing protects your server from downstream network problems you only have to define the next Microsoft Mail server in your route.
- Setting maximum hop counts helps ensure that messages won't be lost.
- Establishing multiple message transfer agents to deliver messages between servers helps provide maximum reliability.

- The dynamic connection program means message transfer agents don't have to maintain continuous connections to every server.
- Message transfer agents can efficiently transfer messages across multiple network environments connected via network bridges.
- Message transfer agents also support communication between Microsoft Mail servers over telephone or X.25 connections.

# **Powerful administration tools**

- One administration program manages Microsoft Mail and Microsoft gateways efficiently.
- Microsoft Mail can automatically create your server's global address list by integrating addresses from different Microsoft Mail servers and other e-mail systems.
- User profile templates let administrators store detailed information in the Microsoft Mail directory—for example, by storing title, division, phone number, and location, you can create a valuable organizational directory.

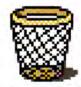

To delete a message, just drag it into the wastebasket.

- Automatically create new mail accounts from your Novell<sub>®</sub> NetWare<sub>®</sub>, Microsoft LAN Manager, or other corporate directories.
- Utilities make it easy to move user accounts to a new postoffice.
- Statistical reports provide critical information on disk space utilization, network traffic, and system performance.
- Administrators can delete messages based on age, priority, and whether they've been read or not.

# **Reliable security**

- Directory synchronization is secured with passwords to protect your organizational directory.
- All messages and file attachments are encrypted in storage and during transfer.
- Server passwords prevent unauthorized servers from communicating with other Microsoft Mail servers.
- · Users have full password protection.
- Administrators cannot access their users' passwords or messages.

# Tight integration with Microsoft Mail for AppleTalk<sub>®</sub> Networks

- The Microsoft Mail Connection, included free of charge with the Microsoft Mail server, provides high-quality connectivity to Microsoft Mail for Apple-Talk Networks.
- Users of both Microsoft Mail systems can exchange messages and files transparently.
- Directory information is easily synchronized to minimize administration.

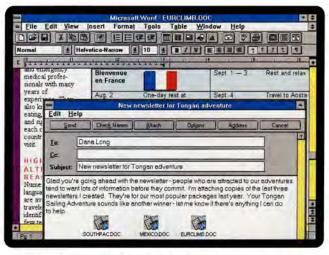

You can send messages while working in other applications such as Microsoft Word for Windows. And automatically attaching the file you're working on—in this case, a newsletter prepared in Microsoft Word—lets you share information with others easily.

Use the handy spelling checker to eliminate embarrassing typos.

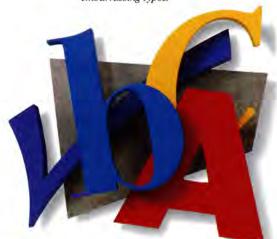

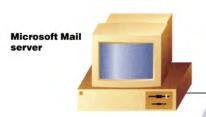

#### **Client for Windows**

The advanced graphical user interface makes Microsoft Mail easy to learn and use.

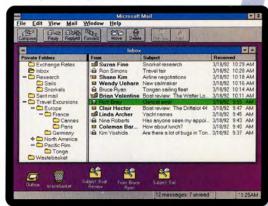

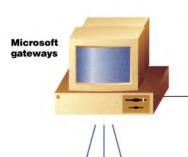

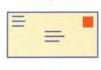

#### Other e-mail systems

- Microsoft Mail Gateway to IBM PROFS and OfficeVision
- Microsoft Mail Gateway to X.400
- Microsoft Mail Message Service for IBM SNADS
- Microsoft Mail Gateway
- Microsoft Mail Gateway to SMTP
- Microsoft Mail Gateway to MHS
- Microsoft Mail Gateway to MCI MAIL
- Microsoft Mail Gateway
  to 3Com 3+Mail

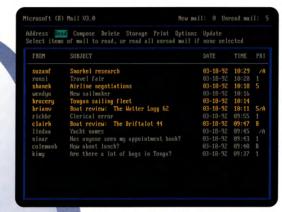

#### **Client for MS-DOS**

Work efficiently in an easy-to-use environment.

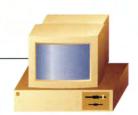

Client for OS/2 Presentation Manager

# Chicago Network

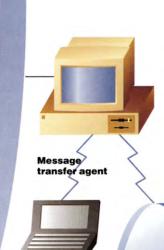

Microsoft Mail Remote

London Network

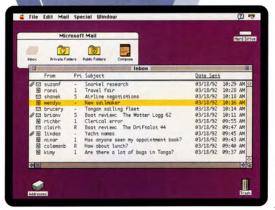

# **Client for Macintosh**

Macintosh users on PC networks also have access to the advanced features of Microsoft Mail.

# High-quality enterprise-wide connectivity

- Gateway to AT&T Easylink<sub>SM</sub> services, included with Microsoft Mail, allows you to reach millions of e-mail, fax, and telex users worldwide.
- Comprehensive line of gateways provides high-quality connectivity to other e-mail and communication systems:
  - Microsoft Mail Gateway to IBM<sub>®</sub>
     PROFS<sub>®</sub> and OfficeVision<sub>TM</sub>
  - Microsoft Mail Gateway to X.400
  - Microsoft Mail Message Service for IBM SNADS
  - Microsoft Mail Gateway to Fax
- Microsoft Mail Gateway to SMTP
- Microsoft Mail Gateway to MHS
- Microsoft Mail Gateway to MCI MAIL\*
- Microsoft Mail Gateway to 3Come 3+Maile
- Support for messaging backbones lets you leverage an existing communications infrastructure, such as SNA or X.400, to connect geographically isolated Microsoft Mail local area networks (LANs).
- Message encapsulation lets you send messages that contain rich graphics and sound over a messaging backbone and preserve their integrity.
- The Microsoft Mail File Format Application Programming Interface (FFAPI) lets you develop customized gateways to other e-mail systems.

# **Specifications**

# **System requirements**

Microsoft Mail Server

- Networking software compatible with MS-DOS operating system version 3.3 or later, such as MS<sub>\*</sub> LAN Manager, Novell NetWare version 2.1 or higher, or Banyan<sub>\*</sub> VINES<sub>\*</sub>
- One 5.25" or 3.5" disk drive
- Hard disk with 3.5 MB available disk space

# Message Transfer Agent

- MS-DOS version 3.3 or later
- · 1 MB of memory
- Optional: modem, such as Hayes»,
   Hayes V-Series, Telebit» TrailBlazer», or
   US Robotics HST

# Client for Windows

- Microsoft Windows graphical environment version 3.0a or later
- 286 or higher microprocessor (386 or higher recommended)
- 2 MB of memory
- Optional: Microsoft Mouse or compatible pointing device

# Client for MS-DOS

- · MS-DOS version 3.1 or later
- · 512K of memory

# Client for Macintosh

- System 6.0.3 or later
- Macintosh Plus, Classic, LC, SE, Por-

table, PowerBook<sub>TM</sub>, II-family, or Macintosh Quadra<sub>TM</sub> personal computer

# Client for OS/2 Presentation Manager

- OS/2 operating system version 1.2 or later
- 386 or higher microprocessor
- · 4 MB of memory (8 MB recommended)
- Optional: Microsoft Mouse or compatible pointing device

# Package contents

The server package contains everything you need to get started with Microsoft Mail, including:

- Software and license for one server (including automatic directory synchronization) and one message transfer agent
- · Software for all four types of clients
- Ten workstation licenses (each additional workstation requires a separate license; additional workstation licenses available in 5-packs, 20-packs, 100-packs, and 500-packs)
- Users of Microsoft Windows<sub>7M</sub> for Workgroups wishing to upgrade to Microsoft Mail should acquire the Microsoft Mail Postoffice Upgrade

Microsoft Mail gateways and Microsoft Mail Remote must be acquired separately.

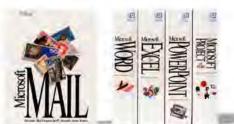

Microsoft Mail is tightly integrated with the complete family of Microsoft applications for the Windows operating system.

This data sheet is for informational purposes only, MICROSOFT MAKES NO WARRANTIES, EXPRESS OR IMPLIED, IN THIS SUMMARY.

© 1993 Microsoft Corporation. All rights reserved. Printed in the United States of America

Companies, names, and/or data used in screens and sample output are fictitious.

Microsoft, MS, MS-DOS, and PowerPoint are registered trademarks and Windows is a trademark of Microsoft Corporation

3Com and 3+Mail are registered trademarks of 3Com Corporation. AppleTalk and Macintosh are registered trademarks, and Macintosh Quadra and PowerBook are trademarks of Apple Computer, Inc. AT&T Easylink is a service mark of American Telephone and Telegraph Company, Banyan and VINES are registered trademarks of Banyan Systems, Inc. Hayes is a registered trademark of Hayes Microcomputer Products, Inc. IBM, OS/2, Presentation Manager, and PROFS are registered trademarks and Office Vision is a trademark of International Business Machines Corporation. MCI MAIL is a registered service mark of MCI Communications Corp. NetWare and Novell are registered trademarks of Novell, Inc. Telebit and TrailBlazer are registered trademarks of Telebit Corporation.

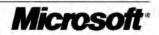

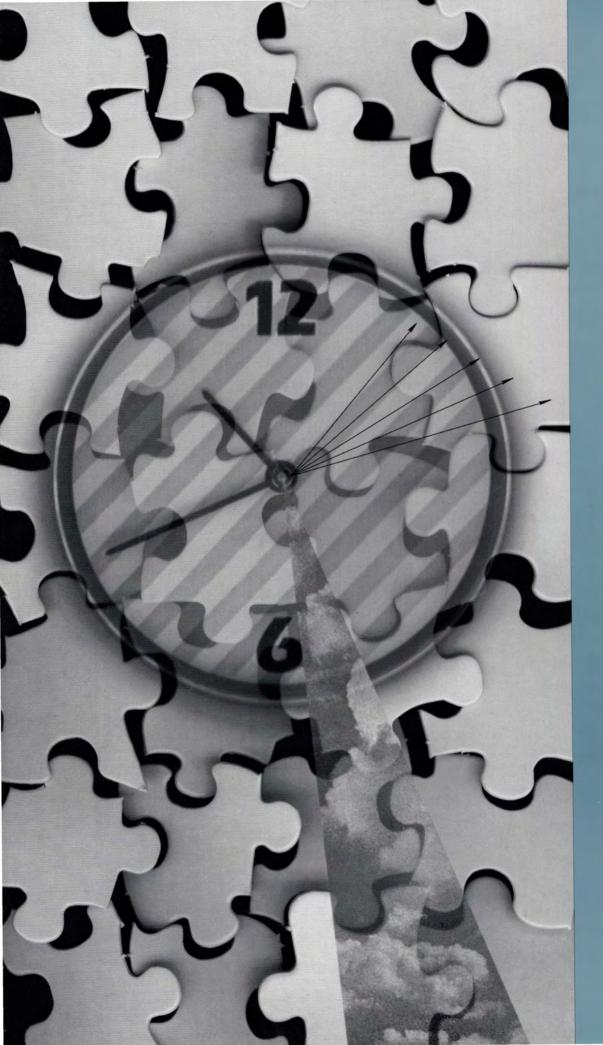

The creators of

Microsoft Excel

EIS Builder can help

you put all the

pieces together...

Quickly!

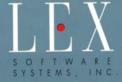

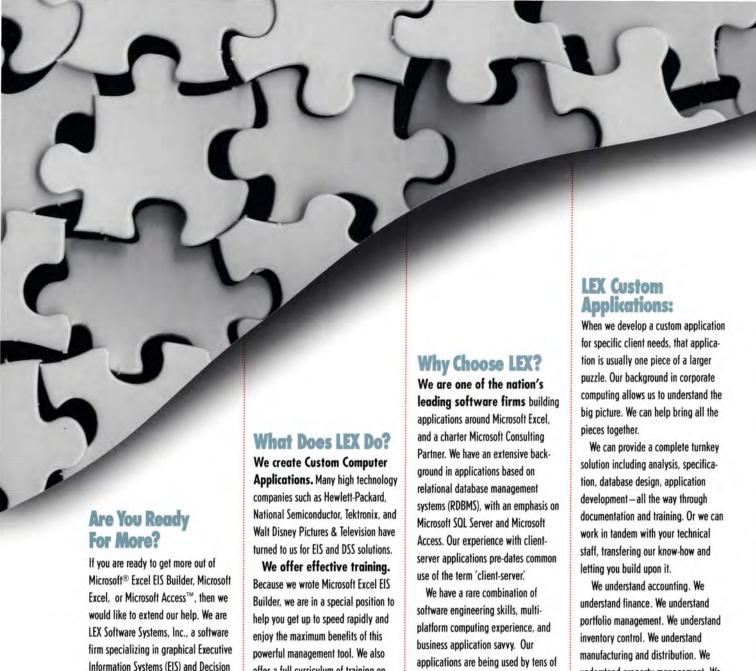

Information Systems (EIS) and Decision Support Systems (DSS).

As the creators of Microsoft Excel EIS Builder, we are uniquely qualified to provide specific training both in that program, and in Microsoft Excel in general. Call us to discuss how we can help you deploy powerful EIS and DSS applications in your enterprise!

LEX Software has been striving to create and provide zero-defect applications since our inception in 1981.

offer a full curriculum of training on Microsoft Excel for all skill levels.

We offer the XL Developer's ToolSet. The ToolSet is a robust compilation of facilities and routines that extend the power of Microsoft Excel as an application development platform. Developers will save a great deal of time by using our pre-written routines. Less re-inventing of the wheel!

thousands of users worldwide. We are innovators in the field of EIS technology. Microsoft selected us to develop Microsoft Excel EIS Builder. Our staff is friendly and articulateand we enjoy teaching others!

understand property management. We understand engineering. But most importantly, we understand how to work with a large organization to get things done.

# LEX Corporate Training:

# Microsoft Excel EIS Builder.

We can get you up to speed quickly, and dramatically shorten the time it will take to deploy your first application. Our course covers the techniques and tricks used by our staff while solving real-world problems with this powerful tool.

Microsoft Excel. We offer an innovative curriculum for all skill levels, from beginning to advanced. Many large corporations have called upon us for a cost-effective, fast-track approach to mastering Microsoft Excel.

Microsoft Excel as a

Development Tool. This in-depth
course will get your development team
up to speed quickly on the innerworkings of Microsoft Excel. The course
includes many of the codeless
development techniques employed in
Microsoft Excel EIS Builder.

Training is provided either on-site, or at our training facility. Courses can be tailored to meet your specific requirements, and can include the development of **your application** as the central course exercise.

# XL Developer's ToolSet:

Using the XL Developers ToolSet you can quickly and easily reach advanced levels of programming using Microsoft Excel. The ToolSet is a collection of useful facilities and routines that extend the power of Microsoft Excel as a development platform. Macro routines and DLL's are included that can reduce your development time by orders of magnitude. One ToolSet component adds extra value to Microsoft Excel EIS Builder by allowing access to the inner workings of the run-time module, but the ToolSet is useful to anyone developing with Microsoft Excel. Here are some of the key features of the ToolSet:

Simplify queries to external databases. One of the most powerful aspects of Microsoft Excel EIS Builder is the ease of performing queries. The ToolSet provides the query processing functionality of Microsoft Excel EIS Builder outside of the EIS framework.

Prompt Cells. Another powerful feature of Microsoft Excel EIS Builder is the prompt cell facility. The ToolSet makes this available outside the EIS framework. Point and click list boxes can be incorporated into your application without the need to write macro code.

DLL Library. Add function and style to Microsoft Excel applications with these DLL's based on the C API. Some of the features most requested by developers are included: file information functions, Microsoft Excel-style common dialogs, a variety of pop-up status indicators (in place of the often overlooked status bar), and more.

reference to the Microsoft Excel EIS
Builder runtime module. Greatly
simplifies integration of your custom
code with Microsoft Excel EIS Builder.

Function Library. Put our experience to work for you. Explore this library of highly useful routines that can significantly reduce your application development time.

# LEX Software Systems, Inc.

(800) 788-5399 • Toll Free (206) 528-6868 • Outside USA (206) 780-0181 • Facsimile 72571,3617 • CompuServe

9665 Timberlane Avenue Third Floor Winslow, WA 98110 • USA

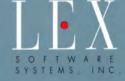

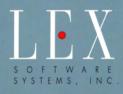

- EIS Solutions
- Database Consulting
- Training

# LEX Software Systems, Inc.

(800) 788-5399 • Toll Free

(206) 528-6868 • Outside USA

(206) 780-0181 • Facsimile

72571,3617 • CompuServe

9665 Timberlane Avenue Third Floor Winslow, WA 98110 • USA Free CompuServe Membership Offer Microsoft Systems Journal Savings Offer

MICROSOFT PRESS . MICROSOFT SYSTEMS JOURNAL

MICROSOFT CONSULTING SERVICES • MICROSOFT UNIVERSITY

MICROSOFT DEVELOPMENT TOOLS

MICROSOFT DEVELOPER SERVICES TEAM . PRODUCT SUPPORT SERVICES

MICROSOFT DEVELOPER SERVICES AREA ON COMPUSERVE

MICROSOFT DEVELOPER NETWORK

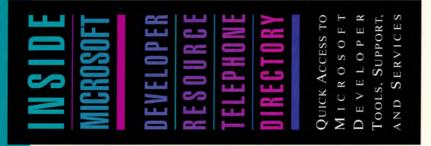

Microsoft

0

ONSULTIN

ERVICES

MICROSOFT

UNIVERSITY

0

D

LOPMENT

THIS BOOKLET CONTAINS TELEPHONE NUMBERS THAT LINK YOU TO MICROSOFT DEVELOPER PRODUCTS, SERVICES. AND SUPPORT.

EACH SECTION BRIEFLY DESCRIBES THE RELEVANT SERVICES OR TOOLS AND LISTS A SPECIFIC PHONE NUMBER TO CALL FOR ORDERS, AND SO ON.

BECAUSE IT'S NOT ALWAYS EASY TO FIND THE **EXACT PHONE NUMBER BOOKLET AS YOUR** PERMANENT DIRECTORY.

# MICROSOFT DEVELOPER NETWORK

For more information about how you can join the Microsoft Developer Network and obtain membership benefits, call the Developer Services Team (from 6:30 A.M. to 5:30 P.M. Pacific time) and select extension 11771.

(800) 227-4679

Network was established by Microsoft to support all developers who write applications for the Microsoft Windows™ operating system or who use Microsoft development tools. The Microsoft Developer Network has two goals: first. to write and publish information on programming for Windows, and second, to listen to the development community and channel its feedback

Developers can join the Microsoft Developer Network to receive technical and resource information on a regular basis through three channels: the Microsoft Developer Network CD, the Microsoft Developer Network News, and CompuServe®

Microsoft Developer Network CD. This quarterly CD is a comprehensive information resource for developers. It contains technical articles written by Microsoft programmers, documentation for Microsoft development tools, sample code, tools, and Microsoft Press® books. A Windows-based search engine allows users to search the CD by source, subject, or keyword, or create queries to find the exact information they need.

Microsoft Developer Network News. This quarterly newspaper provides developers with strategy and resource information, updates on development products, and programming tips.

The Microsoft Developer into Microsoft.

MICROSOFT

DEVELOPER

NETWORK

MICROSOFT MICROSOFT

D U

EVELOPER

S

ERVICES

AREA

ON P

OMPUSERV

H

VELOPE

S

一

D

S

C PPO

RT

MICROSO

D

ELOPM

ENT

S S

Z

P

S

UPPORT

S

D

П

0 1

PER

ERV

ES

A R

OZ

0

OMPUS

SO

0

S

VICES

MICROSOFT

UNIVERSITY

Jo

OFFER

You can obtain 24-hour online access to the latest general and technical information about Microsoft developer products and services through the CompuServe Information Service. The Microsoft Developer Services Area provides one central location where you can access all developer-specific support and information services.

# THE MICROSOFT DEVELOPER SERVICES AREA ON COMPUSERVE

This area includes:

Developer Forums. A set of forums covering developerspecific information on the Windows operating system, languages, tools, and utilities. You can use these forums to exchange messages with Microsoft Developer Support Engineers and experienced users of Microsoft development products. For example, the Windows Software Development Kit (SDK) Forum provides information about developing for the Windows environment. Microsoft Developer Support Engineers act as section leaders to help answer your application programming interface (API) questions.

Developer Network Technical Library. A new forum that contains dozens of downloadable technical articles and application code samples from the Microsoft Developer Network CD. These technical articles are written by experienced Microsoft developers and explain specific programming topics in detail.

# COMPUSERVE SERVIC

For more information or to receive a free introductory membership (with \$15 usage credit), complete the attached postage-paid card or call CompuServe (from 8 AM. to 10 PM. Eastern time) and ask for department 359.

(800) 524-3388

# **Developer Knowledge**

sample code, technical

specifications, and utilities. The entire library is keyword-searchable, and the files can be downloaded for local use.

Suggestion/Problem Report Form. A form you can use to make product suggestions or to report problems with Microsoft products.

To connect to the Microsoft Developer Services Area, type GO MSDS at the CompuServe "!" prompt.

Base. An up-to-date database containing technical information about Microsoft developerspecific products compiled by Microsoft Developer Support Engineers. The Knowledge Base is full-text searchable and includes product information, bug lists, fix lists, documentation errors, and Microsoft press releases.

# Software Library.

A collection of binary files,

ROSOFT

OU

MICROSOFT

0 D

ONSULTING

SERVICES

MICROSOFT UNIVERSITY

0

DEVELOPER

ERVICES

TEA

P

RODU

UPPO

S

# MICROSOFT DEVELOPER SERVICES

For help with nontechnical questions relating to Microsoft developer products, services, and support, call the Developer Services Team (from 6:30 AM. to 5:30 PM. Pacific time) and select extension 11771.

(800) 227-4679

Microsoft has established a Developer Services Team to assist you with general nontechnical questions relating to Microsoft developer products. services, and support.

Service representatives can help you get started with Microsoft development tools and provide information on the Microsoft Developer Network, beta test programs, and upcoming Microsoft conferences, events. and training courses.

You can request timely, informative literature on many

developer-related topics and products, purchase development kits for products such as Microsoft Excel, the Windows operating system, LAN Manager, SQL Server, and Word, and sign up for fee-based technical support programs.

# MICROSOFT PRODUCT SUPPORT SERVICES

For product support phone numbers and more information on PSS offerings, call the Developer Services Team (6:30AM, to 5:30 P.M. Pacific time) and select extension 11771.

(800) 227-4679

Product Support Services (PSS) is committed to providing timely, highquality support for developers working with Microsoft products. PSS provides assistance through two key channels: electronic services and telephone support.

# **ELECTRONIC SERVICES**

Microsoft offers electronic Service Requests (SRs) through the Microsoft OnLine for Windows software. SRs are ideal for users who prefer the convenience of incremental information delivery and private response from a Microsoft engineer. Developers can

also use their own modems and terminal emulation software to access the Microsoft Download Service, a download-only bulletin board complete with application notes, printer drivers, and technical notes.

# TELEPHONE SUPPORT

Setup and installation support is available at no charge beyond a toll call with many Microsoft products. Limited development support is also available at no charge beyond a toll call with some Microsoft language products.

Developers can obtain additional support through CompuServe and through several annual, fee-based comprehensive support options designed specifically for developers. Please call the Developer Services Team for details.

MICROSOFT

SYSTEMS

JOURNAL

S

AVINGS

OFFER

MICROSOFT DEVELOPMENT TOOLS

Microsoft has the languages, testing tools, and development kits to help you get the most out of the MS-DOS\* and Windows operating systems. You can add flexibility, improve performance, and even push the envelope of Microsoft operating systems by combining these tools.

# Languages and Development Environments

You can develop Windows-based applications with Microsoft C/C++,
Microsoft FORTRAN, Microsoft COBOL, and the Microsoft Visual Basic™
programming system. Microsoft Macro Assembler enhances the performance of all these systems and gives you precise, low-level system control.

Some tools, such as the Microsoft Visual Basic programming system and Microsoft QuickC® graphical development environment for Windows, help you build Windows-based applications. Microsoft C/C++ combines the Microsoft Foundation Class Library with optimizing technology and a robust development environment to offer the toolset of choice for professional C/C++ programmers. Microsoft FORTRAN and COBOL help programmers migrate existing code and develop new MS-DOS and Windows-based applications.

Add-on toolkits containing technical publications and sample code are also available. They document internal APIs and formats incorporated by Microsoft development tools such as the Microsoft Programmer's WorkBench, the Microsoft CodeView® window-oriented debugger, and the Microsoft Advisor engine.

# MICROSOFT DEVELOPMENT TOOLS

For the name of your nearest Microsoft languages reseller, call Microsoft Sales (from 6:30 A.M. to 5:30 P.M. Pacific time) and ask for End User Sales.

(800) 426-9400

For more information about Microsoft languages, testing and tuning tools, and development kits, call the Developer Services Team (6:30 A.M. to 5:30 P.M. Pacific time) and select extension 11771.

800) 227-4679

# TESTING AND TUNING TOOLS

Microsoft also has tools that can help you get more out of your code. The Microsoft Source Profiler helps you measure the performance of your MS-DOS or Windows-based program and prioritize areas for fine-tuning. Microsoft Test for Windows automates software testing and helps ensure better-quality Windows-based applications.

# DEVELOPMENT KITS

Technical documentation, utilities, development tools, and sample code are often grouped into Software Development Kits (SDKs) and Device Driver Kits (DDKs). These toolkits are usually designed for a specific release of an operating system, such as version 3.1 of the Windows operating system, or for a new API, such as the Win32™ API for Windows NT.™ Toolkits for developing client-server and multimedia applications are also available.

Before formal release, a development kit is often available in limited-distribution beta versions, and it may also be purchased as part of a preliminary release program directly from Microsoft. After formal release, the toolkit is available to the public either directly from Microsoft or through resellers. Some toolkit components also become part of other Microsoft development tools. For example, both Microsoft QuickC for Windows and Microsoft C/C++ contain many elements of the Microsoft Windows SDK.

MICROSOFT

# MICROSOFT CONSULTING SERVICES

For more information on Microsoft Consulting Services, call MCS within your region.

Central Region:

(708) 495-5550

Northeast Region:

(617) 487-6500

South Region:

(214) 458-1739

West Region:

(206) 635-1980

# MICROSOFT CONSULTING SERVICES

MCS consultants work with hundreds of organizations worldwide to design and build mission-critical applications such as order entry, executive information, investment bank trading, sales force automation, payroll, and document management systems.

MCS consultants can leverage their broad experience and help developers:

- Apply the most powerful technologies—
   Windows, Windows NT, graphical user interface, pen computing, 32-bit computing, object orientation, and messaging.
- Design and build effective, robust desktop applications.
- Take full advantage of network, database, and development tools to yield maximum results.
- · Gain client-server computing expertise—

MCS can explain not only how client-server computing works and where it's going, but what it can do for you.

# MICROSOFT UNIVERSITY

For more information about MSU's software developer curriculum and training options, call MSU (from 6:30 AM to 5:00 PM Pacific time) and reference department number 292.

(206) 828-1507

# MICROSOFT UNIVERSITY

Microsoft University (MSU) provides technical education and training to Information Systems Managers, Software Developers, and Support Professionals on Microsoft systems products and client-server architectures.

Professionals Training Professionals—
Training from the Source. Microsoft has become the world's microcomputer software leader through its development insights and expertise.

MSU's curriculum imparts this expertise directly to you. Professional developers must launch easy-to-

use, robust applications more quickly than ever before to remain competitive. At the same time, economic challenges force the reduction of development costs and necessitate increased attention to the bottom line. MSU's software developer curriculum accelerates your learning curve and provides the knowledge and skills you need to build and support real-world business solutions.

MSU's curriculum includes courses in Microsoft Excel version 4.0, Visual Basic version 1.0, SQL Server, Windows version 3.1, and C/C++ version 7.0.

MSU provides ultimate flexibility in selecting and combining training options. Courses are available through 75 training alliance members at nine MSU regional locations. Options include customized training, on-site training, corporate licensing programs, and video training.

# MICROSOFT P R E S S

For a complimentary technical books catalog, call Microsoft Press (from 8:00 A.M. to 5:00 P.M. Pacific time).

(800) 888-3303

For clear, comprehensive, up-to-date information on Microsoft operating systems and languages, turn to Microsoft Press. These books provide essential technical information that sharpens your programming skills and helps reduce development and debugging time.

Some of the indispensable references for programmers include:

**The Microsoft Programmer's Reference Series** – detailed information on the internals of the Microsoft Windows and MS-DOS operating systems

**The Microsoft Windows Programmer's Reference Library** – documentation for the Microsoft Windows SDK in several volumes

Microsoft Press books offer insights, instruction, and sample code from the best programming minds in the business — including Charles Petzold, Ray Duncan, and Mitchell Waite. Titles include:

**Programming Windows 3.1** – considered essential by every serious programmer of Windows-based applications

**The Microsoft Visual Basic Workshop** – includes ready-to-run routines for the Microsoft Visual Basic programming system

**The Windows Interface: An Application Design Guide** – the official guide to application interface design

Microsoft Press books are available wherever books and software are sold.

# MICROSOFT SYSTEMS JOURNAL

For more information about *MSJ* and to start your new subscription, complete the attached postage-paid card or call (24 hours a day).

(800) 666-1084

Microsoft Systems Journal (MSJ) is the definitive source of high-quality, technical information for developers who work with Microsoft operating systems and languages.

When you subscribe to *MSJ*, you get comprehensive information on Microsoft Windows and MS-DOS, the operating systems of choice for PC computing today. You also learn about the technologies of tomorrow, such as the Win32 Application Programming Interface and the Windows NT operating system.

Recent issues of MSJ have covered topics such as

implementing object linking and embedding (OLE), writing state-of-the-art TSRs that exploit MS-DOS 5, and performing automated testing of Windows-based applications.

Because MSJ is edited by Microsoft Corporation, readers have early access to emerging technology. MSJ readers learn about the future of the PC from those who are shaping it.

Through the pages of *MSJ*, software development professionals get definitive answers to their questions on programming in Windows, MS-DOS, and C/C++. *MSJ* authors include such noted experts as Charles Petzold, Ray Duncan, Paul Yao, and Andrew Schulman.

MSJ contains in-depth articles and useful coding examples that readers reference time and time again. Developers who read MSJ learn programming techniques they can put to use immediately to write the best possible applications.

| IMPORTANT TELEPHONE NUMBERS | 3       |
|-----------------------------|---------|
| NAME                        | NUMBER  |
| NAME                        | NUMBER  |
| NAME                        | NUMBER  |
| NAME.                       | NUMBER  |
| NAME                        | NUMBER  |
| NAME                        | NUMBER  |
| NAME                        | NUMBER  |
| NAME                        | NUMBER  |
| NAME                        | NUMBER  |
| NAME                        | NUMBER  |
| NAME                        | NUMBER  |
| NAME                        | NUMBER  |
| NAME                        | NUMBER  |
| NAME                        | NUMBER  |
| NAME                        | NUMBER  |
| NAME                        | NUMBER: |
| NAME                        | NUMBER  |
| NAME                        | NUMBER  |
| NAME                        | NUMBER  |
| NAME                        | NUMBER  |
|                             |         |

# Join the Microsoft Developer Services Area on CompuServe Today.

Take advantage of the free Introductory Membership to CompuServe, including:

- A \$15 usage credit to explore The Microsoft Developer Services Area
- · A private User ID and password
- A complimentary subscription to CompuServe's monthly computing magazine, Online Today

To sign up for your free Introductory Membership\*, just complete this reply card and mail it in, or call (800) 524-3388 and ask for department 359. (Outside the U.S. and Canada, call (614) 457-0802.)

| 14) 457-0802.)                                                                                                    |                            |
|----------------------------------------------------------------------------------------------------|----------------------------|
| me                                                                                                    |                            |
| dress                                                                                                    |                            |
|                                                                                                    |                            |
| ty/State/Zip                                                                                                    |                            |
| one                                                                                                    |                            |
| ffer limited to first-time members only. One per customer. Original reply cards only. Miditional connect time beyond the \$15 usage credit costs \$12.80/hour (2400 baud). If your perfect of the property of the property of th | ou're already a CompuServe |

# SAVE 30% TO 35% ON MICROSOFT SYSTEMS JOURNAL

|                             | bscription –12 issues – to <i>Microsoft Systems Journal</i> er's rate of \$34.95 (30% savings, for new subscribers only). |
|-----------------------------|----------------------------------------------------------------------------------------------------|
| ☐ I'll subscribe for 2 year | ars -24 issues - at \$64.95 (35% savings, for new subscribers only).                                                      |
| ☐ My check is enclosed      | ☐ I'll pay when invoiced                                                                                                  |
| ☐ Charge my credit card     | d American Express MasterCard Visa                                                                                        |
| Account #                   |                                                                                                    |
| Exp. Date                   | Signature                                                                                                    |
| Name                        |                                                                                                    |
| Address                     |                                                                                                    |
|                             |                                                                                                    |
| City/State/Zip              |                                                                                                    |

Note: Basic annual subscription rate: \$50. Foreign subscription must be prepaid in U.S. dollars drawn on a U.S. bank. Canada and Mexico: \$65/year (surface mail). All other foreign countries: \$70/year (air mail). California residents please add 8.25% sales tax. Canadian GST included (#R124771239). Please allow 4-6 weeks for delivery of first issue.

Guarantee: If you are ever dissatisfied with Microsoft Systems Journal, you're entitled to a full refund on all unmailed issues.

# Microsoft\*

Microsoft Corporation
One Microsoft Way
Redmond, WA 98052-6399

Microsoft Consulting Services (MCS) helps organizations worldwide to capitalize on their investments in information technology. MCS can help you:

- Optimize your information technology environment.
- Make confident decisions about computing technology.
- Gain faster, easier access to information.
- Increase productivity.
- Reduce maintenance costs.

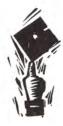

# The desktop applications development specialists

MCS consultants put their extensive personal computing knowledge and systems expertise to work for you by:

- Providing a direct link to Microsoft
   product development.
- Using their broad working knowledge of products to best apply new technology to your environment.
- Drawing on their command of the latest and most powerful technologies, (Microsoft Windows<sub>TM</sub> and Windows NT<sub>TM</sub> operating systems, graphical user interface, pen computing, 32-bit computing, object orientation, and messaging) to provide effective, customized solutions.

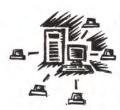

# At the forefront of client-server computing

MCS consultants provide excellent client-server computing solutions by offering:

- A thorough understanding of client-server computing—not only how it works and where it's going, but what it can do for you.
- Expertise in network, database, and development tools.
- The ability to design and build effective, robust applications designed to fully satisfy your business requirements and yield competitive advantage.

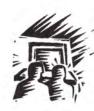

# Sharing expertise, knowledge, and skills

MCS consultants empower your developers to meet ongoing information systems challenges by:

- Working side-by-side with your developers.
- Making it easier for your developers to build efficient, stable applications.
- Applying their broad experience with hundreds of organizations designing and building mission-critical applications such as: order entry, executive information systems, payroll, document management, investment bank trading, and sales force automation.

For more information about Microsoft Consulting Services, contact your Microsoft account representative or your nearest Microsoft office.

#### Microsoft Consulting Services

Microsoft Consulting Services Microsoft Corporation One Microsoft Way Redmond, WA 98052-6399 USA Tel (206) 882-8080 Fax (206) 936-7329

# MCS U.S. Regional Offices

West Region: Microsoft Consulting Services Microsoft Corporation 10500 NE 8th St., Suite 1300 Bellevue, WA 98004 Tel (206) 635-1980 Fax (206) 635-1049

South Region: Microsoft Consulting Services Microsoft Corporation 5080 Spectrum Dr., Suite 900E, LB3 Dallas, TX 75248 Tel (214) 458-1739 Fax (214) 233-7280

Central Region:
Microsoft Consulting Services
Microsoft Corporation
One Lincoln Centre, Suite 440
Oakbrook Terrace, IL 60181
Tel (708) 495-5550
Fax (708) 495-7764

Northeast Region: Microsoft Consulting Services Microsoft Corporation 9 Hillside Ave. Waltham, MA 02154 Tel (617) 487-6500 Fax (617) 487-7926

#### Additional MCS U.S. Offices

Microsoft Consulting Services Microsoft Corporation One Market Plaza, Suite 1550 Spear Street Tower San Francisco, CA 94105 Tel (415) 905-0235 Fax (415) 905-0236 Microsoft Consulting Services Microsoft Corporation 950 Tower Lane, Suite 900 Foster City, CA 94404 Tel (415) 571-7737 Fax (415) 571-6040

Microsoft Consulting Services Microsoft Corporation 1620 26th St., Suite 350, South Tower Santa Monica, CA 90404 Tel (310) 449-7300 Fax (310) 829-4112

Microsoft Consulting Services Microsoft Corporation 3 Park Plaza, Suite 1800 Irvine, CA 92714 Tel (714) 263-0200 Fax (714) 252-8618

Microsoft Consulting Services Microsoft Corporation 2929 N. Central Ave., Suite 900 Phoenix, AZ 85012-2703 Tel (602) 266-0302 Fax (602) 263-0007

Microsoft Consulting Services Microsoft Corporation 10260 SW Greenburg Road, Suite 400 Portland, OR 97223 Tel (503) 293-8410 Fax (503) 293-8499

Microsoft Consulting Services Microsoft Corporation 1000 Town Center, Suite 2000 Southfield, MI 48075 Tel (313) 827-0950 Fax (313) 827-0942

Microsoft Consulting Services Microsoft Corporation 5335 Wisconsin Ave. NW, Suite 600 Washington, D.C. 20015 Tel (202) 895-2162 Fax (202) 364-8897 Microsoft Consulting Services Microsoft Corporation Six Concourse Parkway, Suite 200 Atlanta, GA 30328 Tel (404) 392-7400 Fax (404) 396-2572

Microsoft Consulting Services Microsoft Corporation 825 8th Ave., 21st Floor New York, NY 10019 Tel (212) 245-2100 Fax (212) 245-3290

#### MCS International Offices

Microsoft Pty. Ltd. Sydney AUSTRALIA Tel (61) (2) 870-2200

Microsoft Canada, Inc. Toronto CANADA Tel (416) 568-0434

Microsoft France S.A.R.L. Paris FRANCE Tel (33) (1) 6986-4480

Microsoft GmbH Munich GERMANY Tel (49) (89) 3176-0

Microsoft SpA Milan ITALY Tel (39) (2) 210-7361

Microsoft Ltd. Berkshire UNITED KINGDOM Tel (44) (734) 270-001

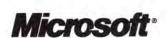